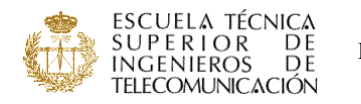

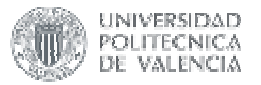

## **NOMBRE DE LA ASIGNATURA: Alemán I**

CURSO/INTENSIFICACIÓN EN QUE SE IMPARTE: libre elección PROFESOR/A RESPONSABLE: Martha Koller Kaiser PROFESOR/ES QUE LA IMPARTEN: Martha Koller Kaiser

### **PROGRAMA:**

Comunicación:

Saludar, presentarse y a otros, llamar y hablar por teléfono, contar; nombrar objetos y describirlos, entender y anotar precios, corregir; pedir y pagar en el restaurante, expresar agrado y queja sobre la calidad de la comida, comprar comida; pedir información, quedar con alguien, escribir postal; describir casas/viviendas, hablar sobre muebles, informar sobre normas/prohibiciones.

Gramática:

El acento - la entonación - sustantivos: artículo determinado, singular y plural conjugación de los verbos en presente simple - los números - los verbos sein y haben nombres de países y artículos - negación con nicht artículo indeterminado: ein/eine negación con kein/keine.

#### **temarioo:**

Unidad 1: Erste Kontakte (primeros contactos)

- Unidad 2: Gegenstände in Haus und Haushalt (objetos de la casa)
- Unidad 3: Essen und Trinken (comer y beber)
- Unidad 4: Freizeit (tiempo libre)

Otras (especificar):

Unidad 5: Wohnen (vivir, habitar)

### **METODOLOGÍAS DOCENTES EMPLEADAS** (márquense tantas como proceda):

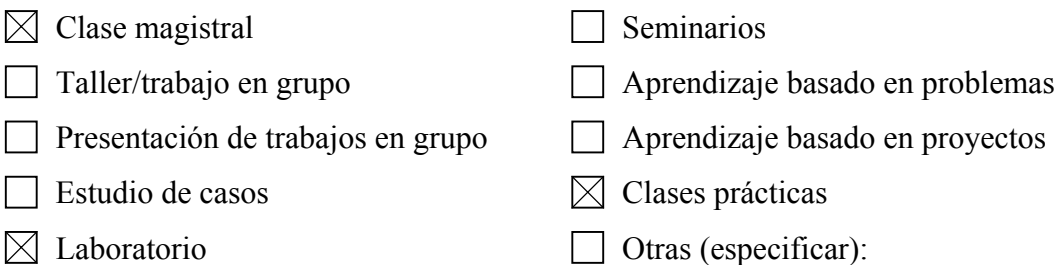

## **METODOLOGÍAS DE EVALUACIÓN EMPLEADAS** (márquense tantas como

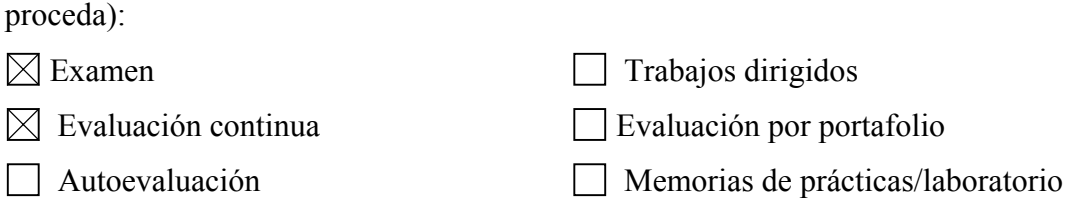

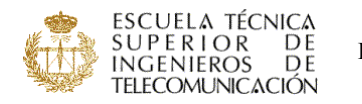

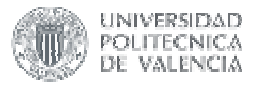

## **NOMBRE DE LA ASIGNATURA: Alemán III**

CURSO/INTENSIFICACIÓN EN QUE SE IMPARTE: libre elección PROFESOR/A RESPONSABLE: Martha Koller Kaiser PROFESOR/ES QUE LA IMPARTEN: Martha Koller Kaiser

## **PROGRAMA:**

En este curso se trabajará mayoritariamente con textos y contenidos que surgen en la vida académica y profesional de nuestros alumnos, como por ejemplo: Entender y contestar ofertas de trabajo, confeccionar el curriculum vitae, comprender textos de contenidos específicos. Se introducirá a los alumnos al lenguaje utilizado en Internet buscando información p.e. en las páginas WEB de algunas universidades alemanas, etc., planes de estudios, ofertas de trabajo, etc.

#### **temario:**

1. Describir personas y objetos, describir actividades

Gramática: La declinación y comparación de los adjetivos - los pronombres personales en todos los casos - las oraciones subordinadas y de relativo - la voz pasiva.

Funciones: Describir personas y objetos - nombrar las actividades que se realizan en una empresa/oficina - expresar opiniones (argumentar afirmativamente y críticamente)

### 2. Estudiar en Alemania

Gramática: la conjugación de los verbos - el pretérito de los verbos modales - el Konjunktiv – oraciones subordinadas de infinitivo.

Funciones: Rellenar instancias: buscar alojamiento en residencias de estudiantes, buscar ofertas de trabajo, etc.

### 3. Trabajar en Alemania

Gramática: Uso de los participios I y II como adjetivo, la composición de las palabras compuestas.

Funciones: Contestar a una oferta de trabajo: curriculum, cartas de presentación

## **METODOLOGÍAS DOCENTES EMPLEADAS** (márquense tantas como proceda):

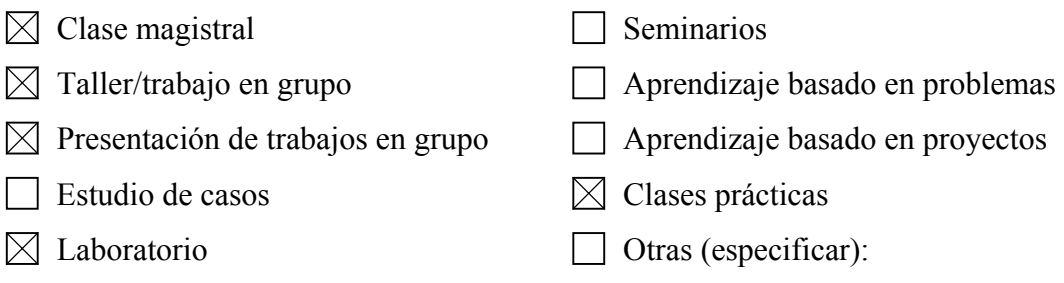

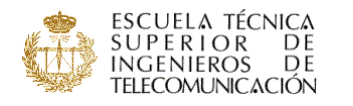

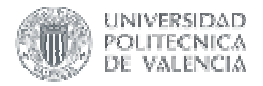

# **METODOLOGÍAS DE EVALUACIÓN EMPLEADAS** (márquense tantas como

- 
- $\boxtimes$  Examen  $\boxtimes$  Trabajos dirigidos
	-
- $\boxtimes$  Evaluación continua  $\Box$  Evaluación por portafolio
	-
- Otras (especificar):
- □ Autoevaluación <br>□ Memorias de prácticas/laboratorio

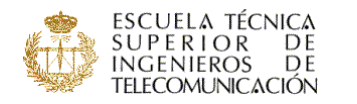

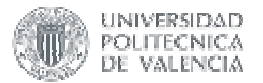

## **NOMBRE DE LA ASIGNATURA: Aplicaciones Industriales de las Microondas**

CURSO/INTENSIFICACIÓN EN QUE SE IMPARTE: libre elección

PROFESOR/A RESPONSABLE: José Manuel Catalá Civera

PROFESOR/ES QUE LA IMPARTEN: José Manuel Catalá Civera

#### **PROGRAMA:**

- 1. ¿Qué son las Microondas?
	- 1.1. Introducción
	- 1.2. Espectro electromagnético
	- 1.3. Recordatorio de las ecuaciones que rigen el comportamiento de las ondas electromagnéticas
	- 1.4. Propagación de ondas a frecuencias de microondas. Transmisión y Reflexión
- 2. Interacción de las microondas con la materia.

2.1. Polarización de la materia. Campo eléctrico en el interior de un material dieléctrico.

- 2.2. Polarización de un material por alineamiento dipolar.
- 2.3. Comportamiento de los dieléctricos en campos eléctricos variables con el tiempo
- 2.4. Definición de la permitividad compleja de un material y dependencias.
- 3. Medida de las propiedades dieléctricas de un material
	- 3.1. Clasificación de métodos de medida.
	- 3.2. El método de las placas paralelas.
	- 3.3. El método de la sonda coaxial.
	- 3.4. Métodos basados en líneas de transmisión. (guías de onda y coaxiales)
	- 3.5. Métodos en cavidades resonantes
	- 3.6. Métodos basados en la teoría perturbacional.

4. Sensores de Microondas.

- 4.1. ¿Cómo funciona un sensor de microondas?
- 4.2. Diagrama de bloques de un sensor de microondas.
- 4.3. Como escoger el tipo de sensor más apropiado.
- 4.4. Ventajas y desventajas de los sensores de microondas
- 4.5. Sensores basados en resonadores o cavidades
- 4.6. Sensores basados en la transmisión y atenuación
- 4.7. Sensores basados en la reflexión
- 4.8. Sensores híbridos y especiales
- 4.9. Aplicaciones de sensores microondas en la industria
- 4.10. Tendencias futuras.

5. Generación de calor con microondas

- 5.1. Calentamiento con microondas: proceso físico y ventajas.
- 5.2. Disipación volumétrica de potencia de microondas.
- 5.3. Ventajas del calentamiento por microondas.
- 5.4. Ecuación del calor con generación interna.

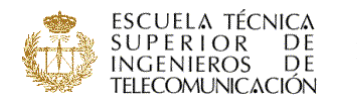

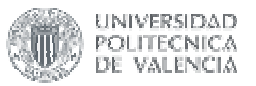

- 6. Equipos aplicadores de microondas para generar calor
- 6.1. Breve historia del horno microondas. El primer "Radarange".
- 6.2. Funcionamiento del horno microondas.
- 6.3. Generadores de microondas de alta potencia. El Magnetrón
- 6.4. Aplicadores multimodo.
- 6.5. Generadores de modos. "Stirrers"
- 6.5. Aplicadores monomodo
- 6.6. Aplicadores o estructuras especiales

#### 7. Estándares de seguridad en emisiones a frecuencias de microondas.

- 7.1. Estándares de exposición electromagnética
- 7.2. Estándares de emisión electromagnética
- 7.3. Bandas de frecuencias industriales y de comunicaciones
- 7.4. Fugas microondas en equipos industriales de microondas
- 7.5. Precauciones de seguridad

Prácticas:

Práctica 1. Seguimiento del proceso de mezclado de un material líquido a través de un sensor de microondas.

Práctica 2. Simulación de procesos de calentamiento por microondas.

Práctica 3. Calentamiento de un material en forma de cilindro con una cavidad microondas

### **METODOLOGÍAS DOCENTES EMPLEADAS** (márquense tantas como proceda):

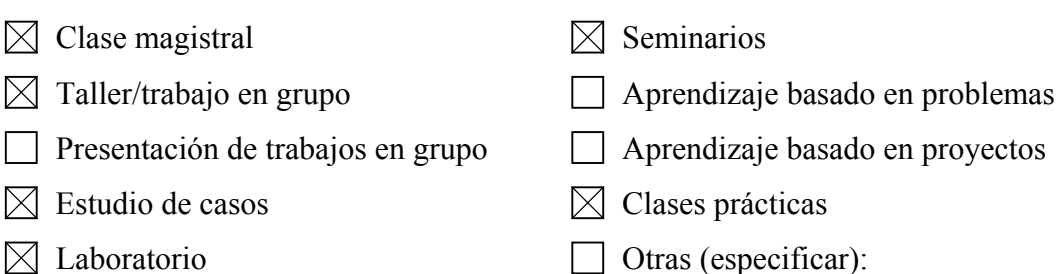

## **METODOLOGÍAS DE EVALUACIÓN EMPLEADAS** (márquense tantas como

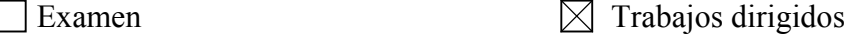

- 
- 
- $\boxtimes$  Evaluación continua  $\Box$  Evaluación por portafolio
	-
- | Autoevaluación | Memorias de prácticas/laboratorio
- Otras (especificar):

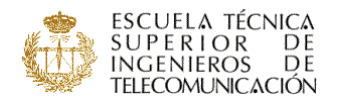

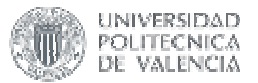

## **COLABORACIÓN ACTUAL CON OTRAS ASIGNATURAS**

### ASIGNATURAS CON LAS QUE COLABORA:

Laboratorio de Microondas

Microondas

## ASPECTOS EN LOS QUE SE CENTRA LA COLABORACIÓN:

- Adecuación de contenidos
- $\boxtimes$  Evitar solapamientos
- $\boxtimes$  Unificación de la notación
- $\boxtimes$  Aplicación práctica de los contenidos
- Trabajo conjunto de los contenidos
- Otras (especificar):

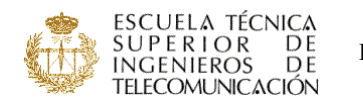

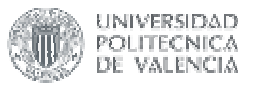

## **NOMBRE DE LA ASIGNATURA: Dirección y gestión de proyectos**

CURSO/INTENSIFICACIÓN EN QUE SE IMPARTE: libre elección

PROFESOR/A RESPONSABLE : Jordi Peris Blanés

PROFESOR/ES QUE LA IMPARTEN: Jordi Peris Blanés

#### **PROGRAMA:**

El temario de la asignatura se ha dividido en tres bloques. El primero es de carácter introductorio para construir una visión general del problema, el segundo desarrolla los aspectos más técnicos de la gestión del proyecto y el tercero trabaja su componente humana.

#### INTRODUCCIÓN AL PROYECTO.

- L.1. Introducción al Proyecto.
- L.2. La Teoría del Proyecto.
- L.3. Conceptos básicos.
- L.4. El proyecto y las organizaciones

## GESTIÓN DE PROYECTOS.

- L.5. Ingeniería de sistemas.
- L.6. Las fases del proyecto. El ciclo de vida del proyecto.
- L.7. Estimación y planificación.
- L.8. Técnicas diagramáticas y herramientas informáticas de gestión del proyecto.
- L.9. Aseguramiento de la calidad.
- L.10. Control de costes. Evaluación económica.
- L.11. Gestión de riesgos.

## DIRECCIÓN DE PROYECTOS.

- L.12. La dinámica del trabajo en equipo.
- L.13. Motivación.
- L.14. Estilos de dirección.

### **METODOLOGÍAS DOCENTES EMPLEADAS** (márquense tantas como proceda):

- $\boxtimes$  Clase magistral  $\boxtimes$  Seminarios
- 
- $\boxtimes$  Presentación de trabajos en grupo  $\boxtimes$  Aprendizaje basado en proyectos
- $\boxtimes$  Estudio de casos  $\boxtimes$  Clases prácticas
- 
- 
- $\boxtimes$  Taller/trabajo en grupo  $\boxtimes$  Aprendizaje basado en problemas
	-
	-
- $\boxtimes$  Laboratorio  $\Box$  Otras (especificar):

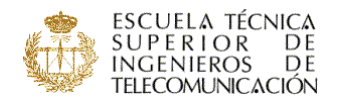

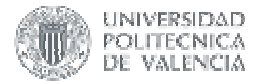

# **METODOLOGÍAS DE EVALUACIÓN EMPLEADAS** (márquense tantas como

- $\boxtimes$  Examen  $\boxtimes$  Trabajos dirigidos
- $\boxtimes$  Evaluación continua  $\Box$  Evaluación por portafolio
- 

- 
- Otras (especificar):
- $\boxtimes$  Autoevaluación  $\Box$  Memorias de prácticas/laboratorio

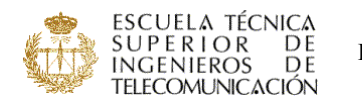

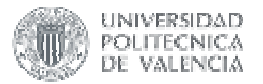

## **NOMBRE DE LA ASIGNATURA: Dirección estratégica y emprendedora**

CURSO/INTENSIFICACIÓN EN QUE SE IMPARTE: libre elección

PROFESOR/A RESPONSABLE: José Portilla Sogorb

PROFESOR/ES QUE LA IMPARTEN: José Portilla Sogorb

ELABORA GUÍA DOCENTE:  $\Box$  SÍ  $\boxtimes$  NO

## **PROGRAMA:**

- 1. Conceptos Estratégicos Clave
	- El concepto de Estrategia
	- El papel de la estrategia en el éxito
	- Características de las decisiones estratégicas
	- Niveles de la gestión estratégica
	- Conceptos clave: valores, visión, misión, objetivos, estrategias y políticas
- 2. El Proceso de la Dirección Estratégica: diferentes etapas
- 3. El Análisis Estratégico
	- Análisis del Entorno General
	- Análisis del Entorno Sectorial. Grupos Estratégicos
	- Análisis Interno: el triángulo estratégicos
	- Cadena de valor: sector y empresa
- 4. Evaluación y selección Estratégica
	- Estrategias competitivas genéricas
	- Estrategias de Desarrollo: matriz de Ansoff
	- Métodos del desarrollo: crecimiento interno y externo, alianzas estratégicas
	- Criterios de evaluación de estrategias
- 5. La Implantación Estratégica
	- El Plan Estratégico y el Plan de Gestión
	- Estructuras organizativas
	- Gestión del cambio

### **METODOLOGÍAS DOCENTES EMPLEADAS** (márquense tantas como proceda):

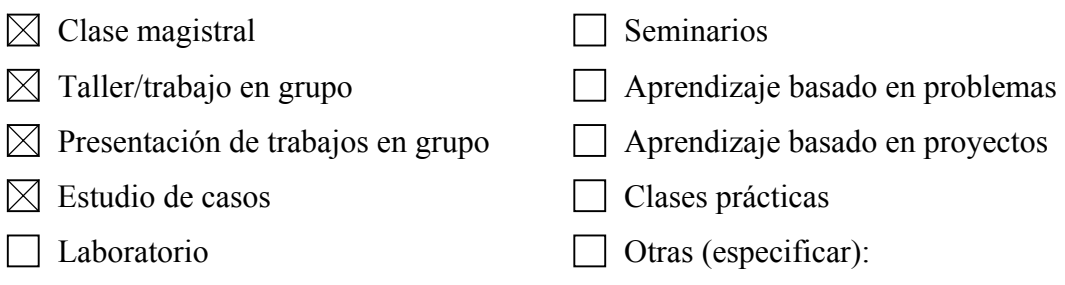

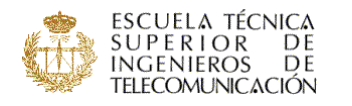

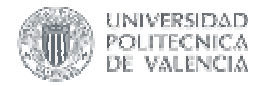

# **METODOLOGÍAS DE EVALUACIÓN EMPLEADAS** (márquense tantas como

- 
- 
- $\Box$  Examen  $\Box$  Trabajos dirigidos
- 
- $\boxtimes$  Evaluación continua  $\Box$  Evaluación por portafolio
	-
- Otras (especificar):
- □ Autoevaluación II Memorias de prácticas/laboratorio
	-

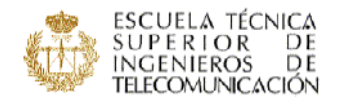

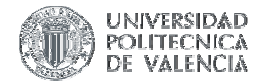

## **NOMBRE DE LA ASIGNATURA:**

### **Diseño y Aplicaciones de Sistemas Complejos Bioinspirados 4 (1.2 / 2.8)**

CURSO/INTENSIFICACIÓN EN QUE SE IMPARTE: Libre elección

#### **PROGRAMA:**

#### **Objetivos:**

• Suministrar al alumno las herramientas matemáticas básicas para el trabajo con sistemas masivamente paralelos conexionistas bioinspirados.

- Explorar arquitecturas no convencionales de resolución de problemas.
- Que el alumno sea capaz de:
	- Explorar nuevas vías para la modelización física de sistemas.
	- Proponer alternativas coherentes masivamente paralelas.
	- Implementar sus diseños en hardware / software

#### **Temario Resumido:**

BLOQUE 1: Introducción a los Sistemas Complejos BLOQUE 2: Redes Neuronales BLOQUE 3: Autómatas Celulares PRÁCTICAS

### **Temario Detallado:**

BLOQUE 1: Introducción a los Sistemas Complejos (16h)

- 1. Entropía, Información y Complejidad (4h)
- 2. Sistemas Dinámicos (4h)
- 3. Fractales (4h)
- 4. Caos (4h)
- BLOQUE 2: Redes Neuronales (4h)

5. Diseño e Implementación de Redes Neuronales

BLOQUE 3: Autómatas Celulares (8h)

- 6. Fundamentos de los Autómatas Celulares (3h)
- 7. Modelización Física basada en ACs (3h)
- 8. Implementación de ACs (2h)

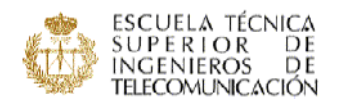

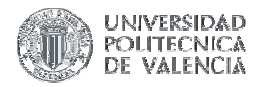

PRÁCTICAS

- 1. Redes Neuronales I: Simulación Software, Matlab, Simulink, Modelsim
- 2. Redes Neuronales II: Implementación SoC, ALTERA, NIOS
- 3. Autómatas Celulares I: Simulación software, Matemática, Modelsim
- 4. Autómatas Celulares II: Implementación SoC, ALTERA, NIOS

## **Bibliografía:**

-Solé, R. V. y Manrubia, S. C. *Orden y Caos en Sistemas Complejos*. 2 volúmenes Ediciones UPC, 2001

-Omondi, A. *Implementations of Neural Networks*. Springer, 2006

-Gadea, R. *Implementación mediante FPGA de un perceptrón multicapa entrenando* 

*con el algoritmo de backpropagation aplicando técnicas de computación paralela* 

*pipeline y arquitecturas sistólicas,* Tesis Doctoral, Editorial UPV, 2001

-Chopard, B. and Droz, M. *Cellular Automata Modelling of Physical* 

*Systems*.Cambridge University Press, 1998

-Cerdà, J. *Arquitecturas VLSI de Autómatas Celulares para modelado*. Tesis doctoral. Editorial UPV, 2005

## **METODOLOGÍAS DOCENTES EMPLEADAS** (márquense tantas como proceda):

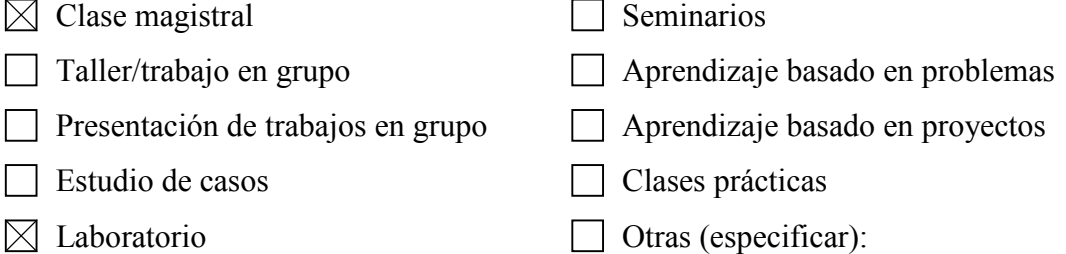

# **METODOLOGÍAS DE EVALUACIÓN EMPLEADAS** (márquense tantas como

proceda):

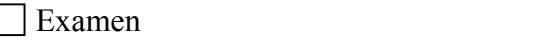

- 
- 
- $\Box$  Evaluación continua  $\Box$  Evaluación por portafolio

 $\boxtimes$  Trabajos dirigidos

- 
- Autoevaluación  $\boxtimes$  Memorias de prácticas/laboratorio
- Otras (especificar):

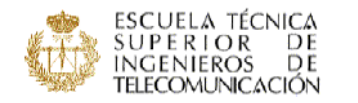

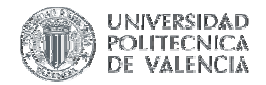

### **NOMBRE DE LA ASIGNATURA:**

## **Diseño y Arquitectura de Sistemas de Información Corporativos 4.5 (3 / 1.5)**

#### CURSO/INTENSIFICACIÓN EN QUE SE IMPARTE: Libre elección

#### **PROGRAMA:**

#### **Resumen:**

Es habitual el caso en el que, en la práctica, los profesionales se ven envueltos en la puesta en marcha de aplicativos corporativos con exigencias considerables. Aunque uno sólo se vea envuelto en una parte concreta de la infraestructura(clientes, servidores, redes, infraestructura del centro de procesos de datos, etc,…), la visión final del proyecto es global; y por tanto, es necesario que se conozcan de alguna manera cada una de las partes componentes de estos grandes proyectos para entender mejor el proyecto en sí.

#### **Objetivos:**

• Analizar el modelo vigente de arquitectura de grandes aplicaciones distribuidas.

• Plantear los diferentes criterios para elegir la arquitectura física y lógica de la infraestructura necesaria para el soporte a estas aplicaciones.

• Estudiar el proceso de creación de una base de datos desde el planteamiento inicial hasta la puesta en marcha.

• Conocer las propuestas de mercado a los diferentes elementos presentados a l olargo de los temas y cual es el ámbito de uso para cada una de ellas.

#### **Temario Resumido:**

#### **Teoría**

- 1. Fundamentos de los Sistemas de Información: Componentes
- 2. Taxonomía de aplicaciones distribuidas
- 3. Definición del Problema: Elección correcta de la arquitectura
- 4. Diseño físico de la solución: ¿Dónde y cómo se ubica la infraestructura?
- 5. Las pruebas: cómo prever los problemas
- 6. Los problemas: planes de contingencia

#### **Prácticas**

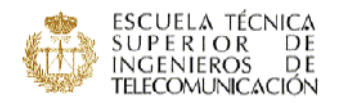

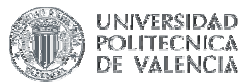

#### **Temario Detallado:**

1. Fundamentos de los Sistemas de Información: Componentes

Objetivo: Se plantean los diferentes componentes a tener en cuenta en SI corporativos y cómo pueden interceder en el mal funcionamiento de estos sistemas complejos.

2. Taxonomía de aplicaciones distribuidas

Objetivo: Realizamos una clasificación de las diferentes posibles arquitecturas que se usan para diseñar este tipo de aplicaciones y las tecnologías asociadas.

3. Definición del Problema: Elección correcta de la arquitectura

Objetivo: La elección de la arquitectura se debe hacer en función del problema que tengamos que solucionar. Por tanto, se plantearán diferentes escenarios y para cada uno de ellos se razonarán las posibles soluciones.

4. Diseño físico de la solución: ¿Dónde y cómo se ubica la infraestructura?

Objetivo: Todo sistema de información recae sobre una arquitectura física. Estudiaremos la mejor manera de implantar esta infraestructura física y dónde pueden recaer los posibles puntos débiles de la misma

5. Las pruebas: cómo prever los problemas

Objetivo: Normalmente, un SI corporativo será utilizado por muchos usuarios. Cómo prever el comportamiento del sistema ante el incremento de usuarios es fundamental. Un sistema con 100 usuarios puede funcionar correctamente y con 200 no funcionar. La mayoría de las veces, el problema no es aumentar la infraestructura física.

6. Los problemas: planes de contingencia

Objetivo: Los SI corporativos tienen un componente de criticidad que hacen que tengamos que prever qué hacer ante posibles incidencias ante cualquier punto de la infraestructura.

### PRÁCTICAS

Las prácticas se harán planteando situaciones ficticias diferentes para cada uno de los diferentes temas de manera que el alumno analice la solución, busque una solución y se plantee como implementarla teniendo en cuenta el escenario en el que se planteará el caso.

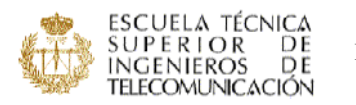

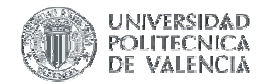

## **Bibliografía:**

- "*Developing Enterprise Applications with the Java 2 Platform, Enterprise Edition";* Sun Microsystems, Abril 2005.
- "*Design Patterns…, Elementes of reusable software";* Gamma, E.; Helm, J.; Vlissides, J.; Adisson-Wesley, 2003.
- "*Networking the Enterprise…How to build systems that work";* Baker, R.; McGraw-Hill, 2000.
- "*Evaluation Servers with Commercial Workloads";* Keeton, K.; Clapp, R.; IEEE Computer Society, 2003.

## **METODOLOGÍAS DOCENTES EMPLEADAS** (márquense tantas como proceda):

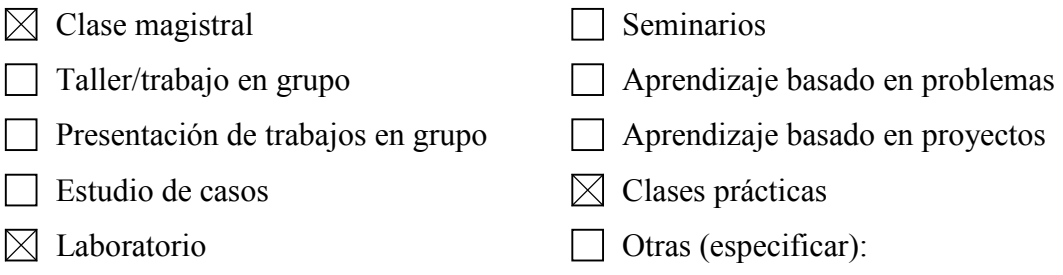

# **METODOLOGÍAS DE EVALUACIÓN EMPLEADAS** (márquense tantas como

proceda):

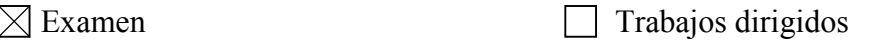

 $\boxtimes$  Evaluación contínua  $\Box$  Evaluación por portafolio

- 
- $\Box$  Autoevaluación  $\boxtimes$  Memorias de prácticas/laboratorio
- Otras (especificar):

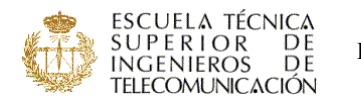

ESPACIO EUROPEO DE EDUCACIÓN SUPERIOR

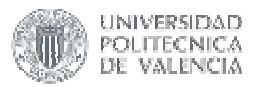

## **NOMBRE DE LA ASIGNATURA: Francés I**

CURSO/INTENSIFICACIÓN EN QUE SE IMPARTE: libre elección PROFESOR/A RESPONSABLE: María Ángeles Lence Guilabert PROFESOR/ES QUE LA IMPARTEN: María Ángeles Lence Guilabert

ELABORA GUÍA DOCENTE:  $\boxtimes$  SÍ  $\Box$  NO

## **PROGRAMA:**

Contenidos gramaticales:

- Déterminants: articles indéfinis et définis, possessifs, démonstratifs, partititfs et quantités.

- Pronoms: sujets, réfléchis, réciproques, toniques

- Le verbe: tous les modes et les temps sauf le subjonctif

- La phrase négative

Contenidos temáticos: los básicos para la comunicación en situaciones de la vida real

1) Saluer

- 2) Faire connaissance
- 3) S'orienter
- 4) Acheter
- 5) Téléphoner

**METODOLOGÍAS DOCENTES EMPLEADAS** (márquense tantas como proceda):

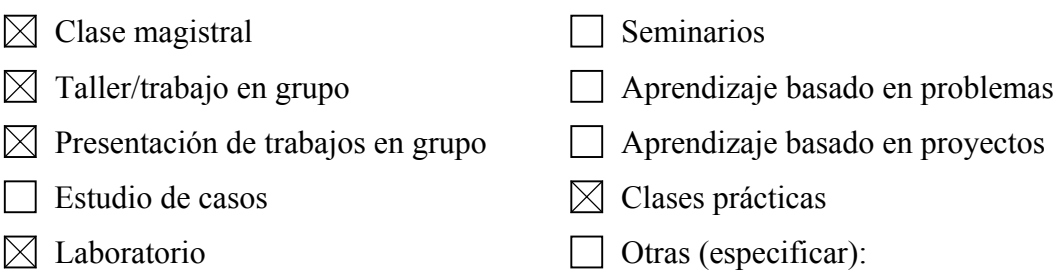

# **METODOLOGÍAS DE EVALUACIÓN EMPLEADAS** (márquense tantas como

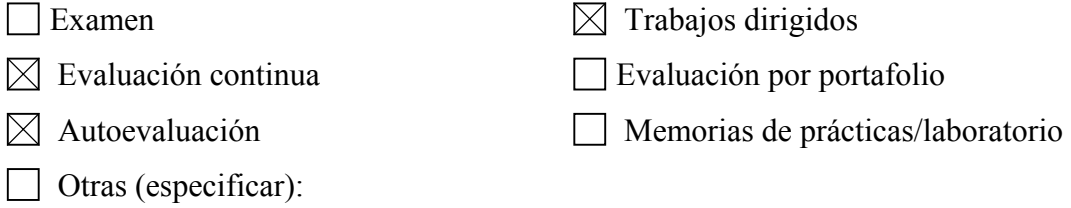

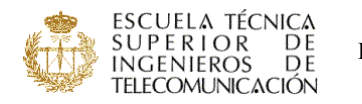

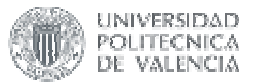

## **COLABORACIÓN ACTUAL CON OTRAS ASIGNATURAS**

#### ASIGNATURAS CON LAS QUE COLABORA:

ELV (espagnol langue vivante) ENST-Bretagne

## ASPECTOS EN LOS QUE SE CENTRA LA COLABORACIÓN:

- Adecuación de contenidos
- $\Box$  Evitar solapamientos
- Unificación de la notación
- Aplicación práctica de los contenidos
- Trabajo conjunto de los contenidos
- $\boxtimes$  Otras (especificar): intercambios entre estudiantes vía Internet: mensajes, chat

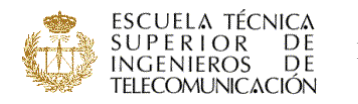

ESPACIO EUROPEO DE EDUCACIÓN SUPERIOR

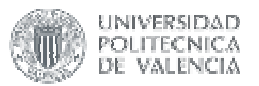

## **NOMBRE DE LA ASIGNATURA: Francés III**

CURSO/INTENSIFICACIÓN EN QUE SE IMPARTE: libre elección PROFESOR/A RESPONSABLE: María Ángeles Lence Guilabert PROFESOR/ES QUE LA IMPARTEN: María Ángeles Lence Guilabert

ELABORA GUÍA DOCENTE:  $x \boxtimes \overline{s}$ í  $\neg$  NO

## **PROGRAMA:**

- 1. Répondre à une offre d'emploi:
- a) Écrire une lettre de candidature
- b) Rédiger son C.V.
- c) Préparer l'entretien d'embauche

2. Prácticas:

- Simulation: À la recherche d'un emploi!

- Exposé: recherche d'un document concernant les télécommunications sur Internet et préparation d'un petit

travail pour sa présentation en classe

- Echanges de courriels et chat avec étudiants télécoms français

A) Contenidos temáticos:

- 1) Le mél et la lettre formelle
- 2) Le débat: l'argumentation
- 3) La présentation orale
- 4) Le dossier de candidature
- 5) L'entretien d'embauche

B) Contenidos gramaticales:

- 1) Situer dans le passé ou le futur
- 2) Pronoms et adjectifs indéfinis
- 3) Le pronom relatif dont
- 4) Le subjonctif présent
- 5) Les pronoms possessifs
- 6) Le conditionnel
- 7) L'hypothèse: si + imparfait de l'indicatif
- 8) Les adverbes en –ment
- 9) Les pronoms en, y
- 10) Les pronoms démonstratifs

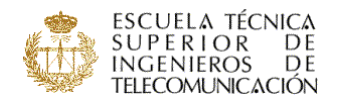

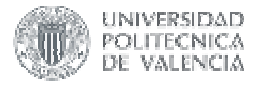

## **METODOLOGÍAS DOCENTES EMPLEADAS** (márquense tantas como proceda):

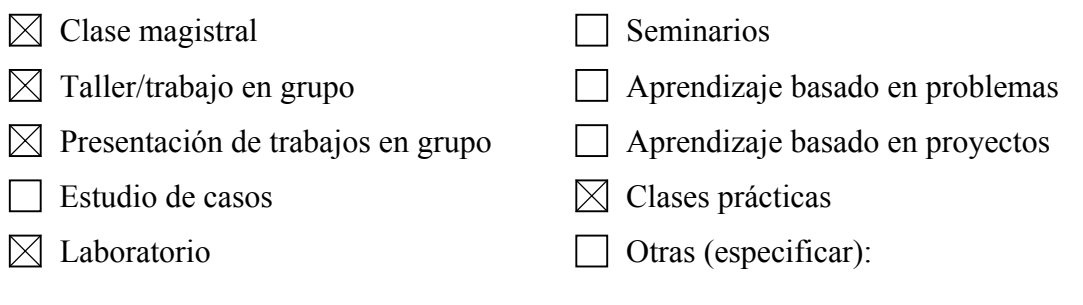

# **METODOLOGÍAS DE EVALUACIÓN EMPLEADAS** (márquense tantas como

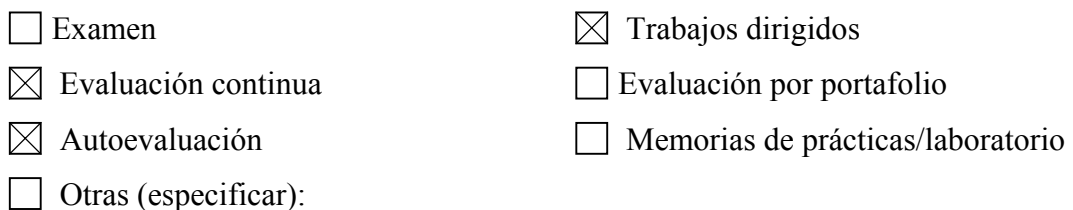

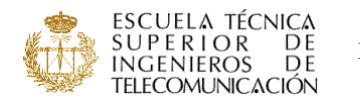

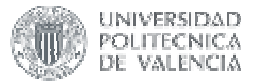

## **NOMBRE DE LA ASIGNATURA: Historia de la ciencia y las telecomunicaciones**

CURSO/INTENSIFICACIÓN EN QUE SE IMPARTE: libre elección

PROFESOR/A RESPONSABLE: Enrique Sánchez Martínez

PROFESOR/ES QUE LA IMPARTEN: Enrique Sánchez Martínez

ELABORA GUÍA DOCENTE:  $\Box$  SÍ  $\boxtimes$  NO

## **PROGRAMA:**

# 1. LOS ORIGENES DE LA FILOSOFIA GRIEGA: DEL MITO A LA RAZÓN

- 1. Presentación
	- 1.1. Sentido.
	- 1.2. Objetivos
	- 1.3. Plan de trabajo.
- 2. Desarrollo

2.1. Contexto sociocultural griego. Caracteres de la sociedad homérica. Consolidación de la "polis"

2.2. Del mito a la razón, Los primeros filósofos.

2.3. Representación mítica y explicación racional 2.4. Actividades de autoevaluación.

2.5. Anexo (Documentación sobre el tema).

#### 2. LOS PRIMEROS FILOSOFOS GRIEGOS

- 1. Presentación
	- 1.1. Sentido
	- 1.2. Objetivos
- 2. Desarrollo
	- 2.1. Contexto histórico
	- 2.2. El concepto de Naturaleza
		- La naturaleza como totalidad
		- La naturaleza de cada cosa
		- El finalismo en la naturaleza
	- 2.3. La búsqueda del principio
	- 2.4. El conocimiento de la naturaleza
	- 2.5. Actividades de autoevaluación
	- 2.6. Anexo (Documentación sobre el tema)

### 3. ALGUNOS DATOS SOBRE LA VIDA Y LA ÉPOCA DE PLATÓN

- 3.1. La naturaleza humana: mito del carro alado
- 3.2. El mito de la caverna

## 4. ALGUNOS DATOS SOBRE LA VIDA Y LA ÉPOCA DE ARISTÓTELES

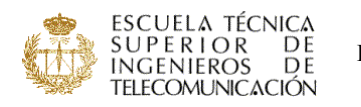

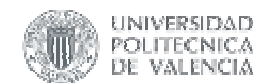

5. LA ÉPOCA HELENÍSTICA Contexto socio - histórico Epicúreos (siglos IV-II a C.) El estoicismo Séneca (I d. C)

## 6. CRISTIANISMO Y FILOSOFÍA

Contexto histórico (siglo II al V) Caída del Imperio Romano en 476 Tensión entre corrientes griegas y cristianas Relaciones entre razón y fe.

## 7. LA FILOSOFÍA ESCOLÁSTICA

Características político culturales de la Edad Media Etapas de la Escolástica: Periodo de formación (hasta el siglo XII) Recopilación de textos antiguos en monasterios S. TOMAS (1224-1274) Universidades (enseñanza reglada) Periodo de decadencia: S. XIV G. de OCKAM (1298-1349) El maestro ECKHART (1260-1327)

## 8. EL RENACIMIENTO Y LOS ORIGENES DE LA CIENCIA

8.1. EL RENACIMIENTO (S. XV y XVI)

8.2. LOS ORIGENES DE LA CIENCIA MODERNA -COPERNICO -KEPLER  $-GALILEO$ 

## 9. RACIONALISMO Y EMPIRISMO

9.1. EPOCA, AUTORS Y PROBLEMAS

- Introducción histórica (Europa en el S. XVII y XVIII)
- Crisis económico-social

Crisis política

Crisis de las mentalidades

9.2. TEORIA DEL CONOCIMIENTO Y PROBLEMEA DEL METODO.

El problema del método

-BACON

-DESCARTES

9.3. LOS PROBLEMAS METAFISICOS

-DESCARTES

-ESPINOSA

-LEIBNIZ

- 9.4. CARACTERES GENERALES DE LA ILUSTACION Interpretación mecanicista del mundo (NEWTON)
- 10. EL IDEALISMO TRASCENDENTAL DE I. KANT 10.1. KANT: SU VIDA Y SU OBRA (1781-1804)

ESPACIO EUROPEO DE EDUCACIÓN SUPERIOR

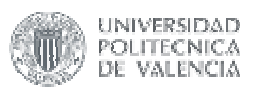

## 10.2. EL CONOCIMIENTO Y LA METAFISICA

## 11. HEGEL Y LA DIALÉCTICA (1770-1831)

- 11.1. CIRCUNSTANCIA HISTÓRICA Y PROBLEMÁTICA
- 11.2. DATOS SOBRE SU VIDA Y OBRA
- 11.3. HEGEL Y LA DIALÉCTICA Antecedentes históricos La dialéctica: principales categorías 11.4. LA FILOSOFÍA COMO SISTEMA "CIENTÍFICO" La lógica
	- Filosofía de la naturaleza
	- 11.5. REPRESENTACIÓN DEL SISTEMA DE LAS CIENCIAS

# **METODOLOGÍAS DOCENTES EMPLEADAS** (márquense tantas como proceda):

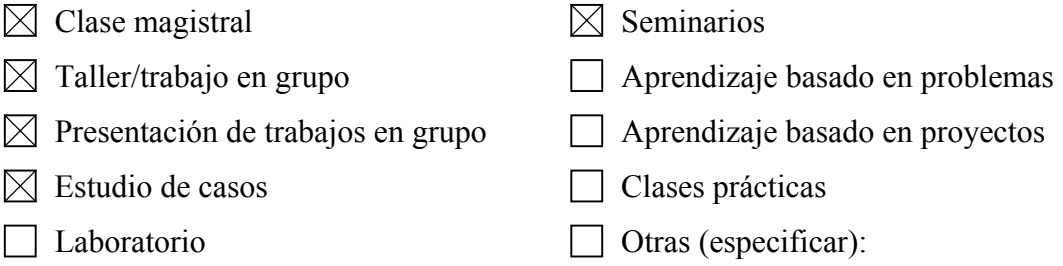

## **METODOLOGÍAS DE EVALUACIÓN EMPLEADAS** (márquense tantas como

proceda):

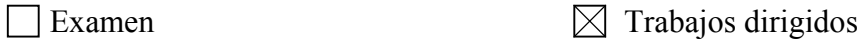

 $\boxtimes$  Evaluación continua  $\Box$  Evaluación por portafolio

 $\boxtimes$  Autoevaluación  $\Box$  Memorias de prácticas/laboratorio

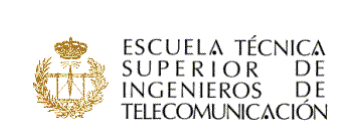

Otras (especificar):

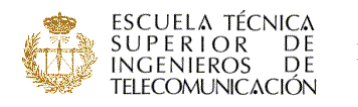

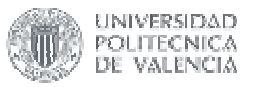

## **NOMBRE DE LA ASIGNATURA: Inglés: Conversation**

CURSO/INTENSIFICACIÓN EN QUE SE IMPARTE: libre elección

PROFESOR/A RESPONSABLE: Frances Irene Watts Hooge

PROFESOR/ES QUE LA IMPARTEN: Amparo García Carbonell

Frances Irene Watts Hooge

#### **PROGRAMA:**

**INTRODUCCION** 

- 1. Information: a definition
- 2. Receiving and transferring the right information
- 1. FINDING OUT:
	- 1.a. Getting to know others.
	- 1.b. Discovering one another´s views and interests.
	- 1.c. Exploring ideas.
	- 1.d. Finding out about yourself.

#### 2. MONOLOGUE:

- 2.a. Recognizing.
- 2.b. Persuading.
- 2.c. Giving a talk.
- 2.d. Telling a story.

#### 3. TALKING IN PAIRS OR GROUPS:

- 3.a. Recognizing.
- 3.b. Co-operating.
- 3.c. Interviewing.
- 3.d. Reaching an agreement.
- 3.e. Argument.
- 3.f. Telling a story.

### **METODOLOGÍAS DOCENTES EMPLEADAS** (márquense tantas como proceda):

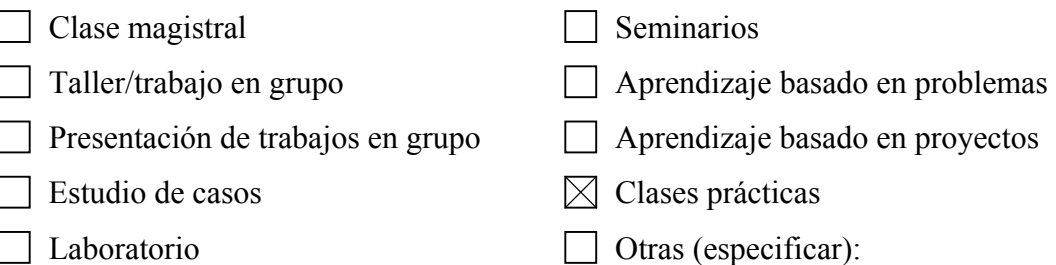

## **METODOLOGÍAS DE EVALUACIÓN EMPLEADAS** (márquense tantas como

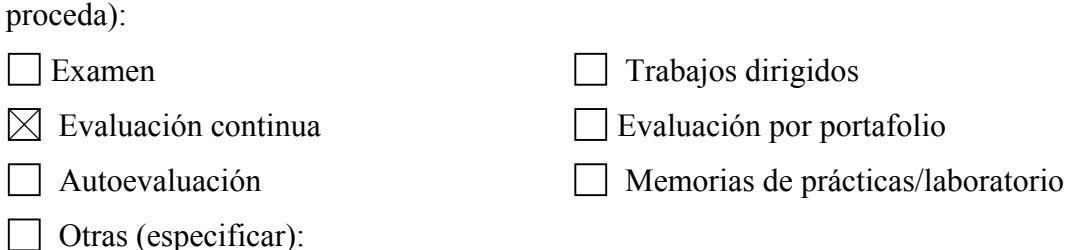

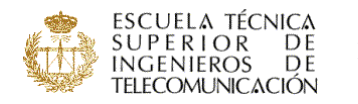

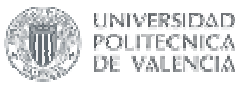

## **NOMBRE DE LA ASIGNATURA: Inglés: Intermediate**

CURSO/INTENSIFICACIÓN EN QUE SE IMPARTE: libre elección PROFESOR/A RESPONSABLE: Frances Irene Watts Hooge PROFESOR/ES QUE LA IMPARTEN: Amparo García Carbonell

Frances Irene Watts Hooge

## **PROGRAMA:**

Unit 1. NETWORKS 1

Description of Telephone and Data Networks

- READING 1: Skimming
- Labelling figures
- Comprehension questions
- LISTENING: Listening comprehension
- Labelling figures
- Comprehension questions
- LANGUAGE PRACTICE:
- Classification
- Description
- Clarification and interruption
- Review of the verb tense and voice system
- READING 2: Skimming / Scanning
- Labelling figures
- Matching components with functions
- Comprehension questions
- WATCHING THE VIDEO:
- "Call Across the World"
- WRITING: Completing information
- Writing description
- DISCUSSION: Group discussion
- Digitalization
- Networks

## Unit 2. TRANSMISSION 1

- Description of Transmission Systems
- READING 1: Skimming
- Comprehension questions
- LISTENING: Listening comprehension
- Completing graphs
- Comprehension questions
- LANGUAGE PRACTICE:
- Process description
- Explaining relationships
- Asking for and giving explanations
- Connectors
- READING 2: Skimming / Scanning

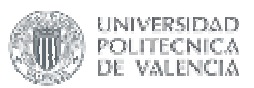

- Labelling figures

- Completing tables - Matching advantages with appropriate explanation WATCHING THE VIDEO: - "How the Telephone Works" WRITING: - Ordering sentences to form a describing text DISCUSSION: Group discussion - Optical fibers

- 
- Satellites
- Transmission speed and quality

## Unit 3. SWITCHING 1

Development of Switching Systems

READING 1: - Skimming

- Completing tables

- Comprehension questions

LISTENING: - Listening comprehension

- Labelling figures

- Recognizing true/false statements

LANGUAGE PRACTICE:

- Comparison: comparatives, superlatives and equality

- Description: using the present perfect and simple past tenses

- Giving and asking for instructions

READING 2:

- Skimming / Scanning

- Labelling figures

- Matching headings with functions

- Matching terms with explanations

WATCHING THE VIDEO:

- "The Physics of Optical Communications"

WRITING: - Completing instructions

DISCUSSION: Group discussion

- Changeover to digital exchanges in developing countries

- The future of operator staff

## Unit 4. COMPUTER COMMUNICATIONS 1

Developments in Data Processing and Telecommunications READING 1:

- Skimming

- Comprehension questions

LISTENING: - Listening comprehension

- Completing figures

- Comprehension questions

LANGUAGE PRACTICE:

- Forecasting: certainty, probability, possibility

- Telephoning

- Definition: name, classification, characteristics /function

- Use of the article

READING 2:

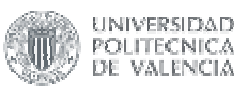

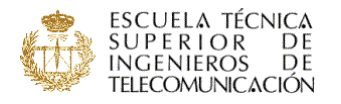

- Skimming / Scanning
- Selecting headings for paragraphs
- WRITING: Receiving and replying to telexes
- DISCUSSION: Group discussion
- Integrated Service Networks
- The office of the future

## Unit 5. RADIO COMMUNICATIONS

Forms of Radio Communications

READING 1: - Skimming

- Comprehension questions

LISTENING:

- Listening comprehension

- Completing figures by labelling landmarks

- Comprehension questions

LANGUAGE PRACTICE:

- Quantity and amount: countable / uncountable

- Prepositions of location

- Questions: direct / polite

READING 2:

- Skimming / Scanning

- Completing a diagram

- Completing tables with headings

WRITING: - Receiving and answering letters

WATCHING THE VIDEO: - "Radio Communications"

DISCUSSION: Group discussion

- Radio-paging

- Mobile telephone services

REVISION Meeting the Customer

ACTIVITIES:

- Filling in the blanks
- Completing a table from a report extract

- Completing description from a flow chart

- Completing a text from a table

- Listening for information and making reports

- Selecting statements of fact and opinion

#### Unit 6. NETWORKS 2

Local Area Networks

READING 1:- Skimming

- Completing figures

- Comprehension questions

LISTENING: - Listening comprehension

- Completing figures

- Comprehension questions

LANGUAGE PRACTICE:

- Review of the tense and voice system

- The present continuous tense

- The use of modals

ESPACIO EUROPEO DE EDUCACIÓN SUPERIOR

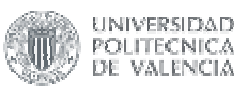

- ESCUELA TÉCNICA SUPERIOR DE TELECOMUNICACIÓN
	- Expressing opinions: neutral, positive and negative LISTENING 2: - Listening comprehension
	- Completing figures
	- Comprehension questions
	- Classifying objectives under headings
	- WRITING: Writing texts

DISCUSSION

- LANs in the office
- LANs vs. PABXs
- The Biarritz Network

### Unit 7. TRANSMISSION 2

Modern Transmission Techniques

READING: - Skimming

- Comprehension questions

LISTENING 1: - Listening comprehension

- Labelling figures

- Completing table

LANGUAGE PRACTICE:

- The future and the conditional

- The past continuous

- Responses: expressing approval, confirmation, understanding

LISTENING 2:

- Listening comprehension

- Completing table

- Comprehension questions

- Matching features with benefits

WATCHING THE VIDEO:

- "Satellites"

WRITING: - Writing texts

DISCUSSION: Group discussion

- Subscriber complaints
- Leased lines vs. PSTN

- Teleconferencing vs. videophone

### Unit 8. SWITCHING 2

Development of Electronic Switching and Telematics

READING 1: - Skimming

- Comprehension questions

- Matching functions with definitions

LISTENING 1: - Listening comprehension

- Completing figures

- Comprehension questions

LANGUAGE PRACTICE:

- Combining sentences: connectives

- Frequency: indefinite questions, definite questions

- Question tags: confirmation and understanding

LISTENING 2: - Listening comprehension

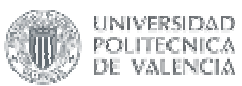

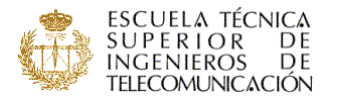

- Completing figures
- Comprehension questions
- WRITING: Writing texts

DISCUSSION: Group discussion

- TDS systems
- Applications of telematics
- Effects of telecommunications and data processing on society

#### Unit 9. COMPUTER COMMUNICATIONS 2

Telecommunications and Data Processing

READING:

- Skimming

- Multiple choice

LISTENING 1: - Listening comprehension

- Completing figures

- Comprehension questions

LANGUAGE PRACTICE:

- Contrast and difference

- Adjectives and adverbs

- Giving presentations: topic, scope, signalling main parts, referring forwards,

referring backwards, concluding

LISTENING AND READING 2:

- Comprehension questions

- Classifying displays with headlines

WRITING: - Short reports and summaries

DISCUSSION: Group discussion

- Videotext and the media

- The informed and the uninformed

- The effects of home computer services on localcommunities

### Unit 10. RADIO COMMUNICATIONS 2

Role of Communications Satellites

READING: - Skimming

- Comprehension questions

LISTENING 1: - Listening comprehension

- Completing figures

- Comprehension questions

LANGUAGE PRACTICE:

- Reason and result markers: for, since, as, because, therefore, consequently, as a result

- Plan and intentions

- Dealing with difficult questions

LISTENING 2:

- Completing the figure

- Comprehension questions

- Identifying parts and completing diagram

WRITING: - Writing a report

WATCHING THE VIDEO:

- "Satellites in Education"

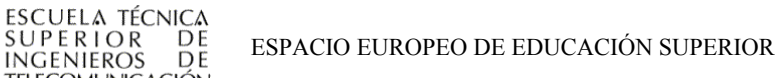

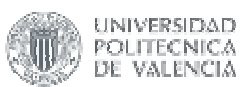

DISCUSSION: Group discussion

- Different uses of satellites
- Satellites in education

REVISION DEFINING NEEDS

ACTIVITIES:

**TELECOMUNICACIÓN** 

- Reordering paragraphs by using a diagram
- Replying to a letter from notes
- Obtaining and giving information
- Role-play

## **METODOLOGÍAS DOCENTES EMPLEADAS** (márquense tantas como proceda):

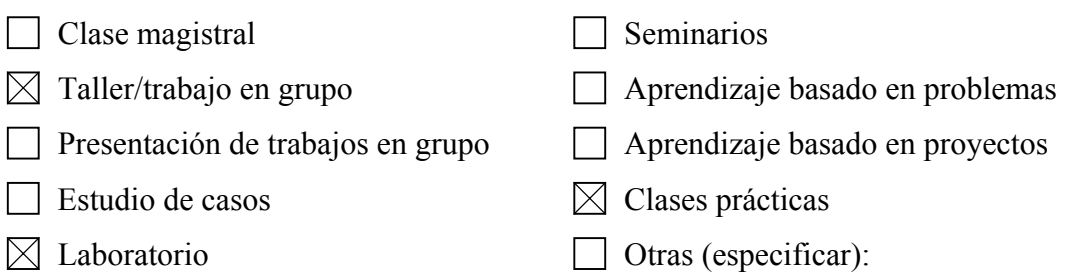

# **METODOLOGÍAS DE EVALUACIÓN EMPLEADAS** (márquense tantas como

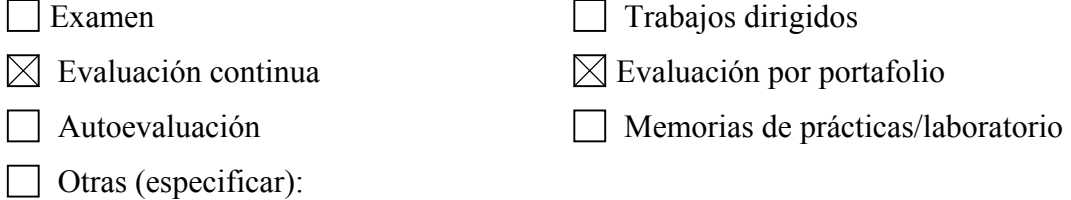

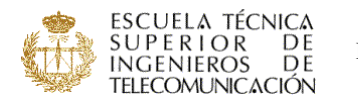

ESPACIO EUROPEO DE EDUCACIÓN SUPERIOR

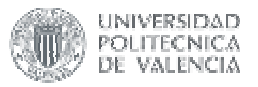

**NOMBRE DE LA ASIGNATURA: Inglés: Scientific Writing**  CURSO/INTENSIFICACIÓN EN QUE SE IMPARTE: libre elección PROFESOR/A RESPONSABLE: Frances Irene Watts Hooge PROFESOR/ES QUE LA IMPARTEN: Amparo García Carbonell Frances Irene Watts Hooge

## **PROGRAMA:**

INTRODUCTION 1. Research Question / Hypothesis 2. Information Conventions 3. Language Conventions I. INTRODUCTION II. MATERIALS AND METHOD III. RESULTS IV. DISCUSSION V. ABSTRACT

**METODOLOGÍAS DOCENTES EMPLEADAS** (márquense tantas como proceda):

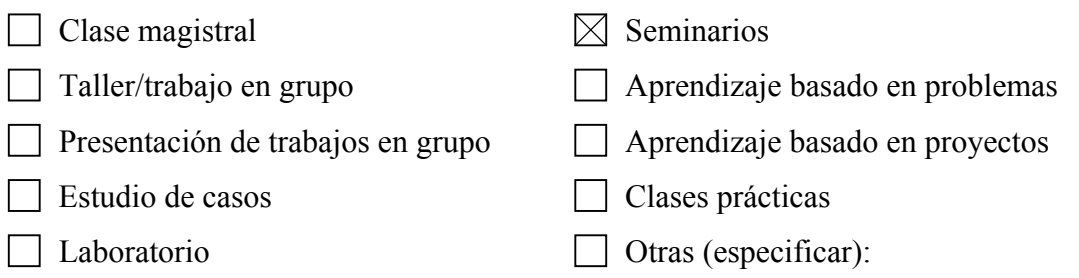

**METODOLOGÍAS DE EVALUACIÓN EMPLEADAS** (márquense tantas como

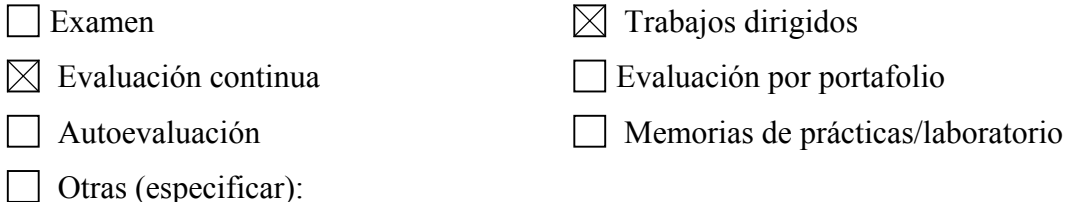

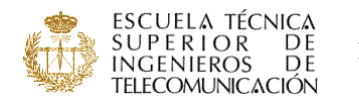

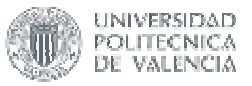

# **NOMBRE DE LA ASIGNATURA: Inglés: Translation**  CURSO/INTENSIFICACIÓN EN QUE SE IMPARTE: libre elección PROFESOR/A RESPONSABLE: Frances Irene Watts Hooge PROFESOR/ES QUE LA IMPARTEN: Amparo García Carbonell Frances Irene Watts Hooge

## **PROGRAMA:**

## I. POINTS OF GRAMMAR

- 1. Adjectives
- 2. Connectives
- 3. Determiners
- 4. Nouns
- 5. Pronouns
- 6. Prepositions
- 7. Verbs
	- 7.a. Tense
	- 7.b. Mood and Modals
	- 7.c. Voice
	- 7.d. Spanish Reflexive
	- 7.e. Use of Infinitives and Gerunds
- 8. Adverbs

### II. HINTS ON HANDLING, SOME USEFUL TECHNIQUES

- 9. Handling Of Titles
- 10. Translation Of Proper Names
- 11. Rephrasing
- 12. Omissions And Insertions
- 13. Transposition
- 14. Modulation
- 15. Adaptation

## III. TRANSLATION PRACTICE

- 16. Technical Sentences
- 17. Technical Paragraphs
- 18. Choosing The Right Translation
- 19. Air Products And Chemical Position Analysis
- 20. Teleprocessing
- 21. Electronic Data Processing
- 22. Fiber Optic Applications. Complex Networks

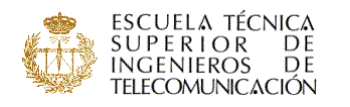

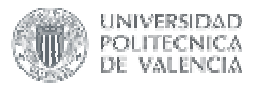

## **METODOLOGÍAS DOCENTES EMPLEADAS** (márquense tantas como proceda):

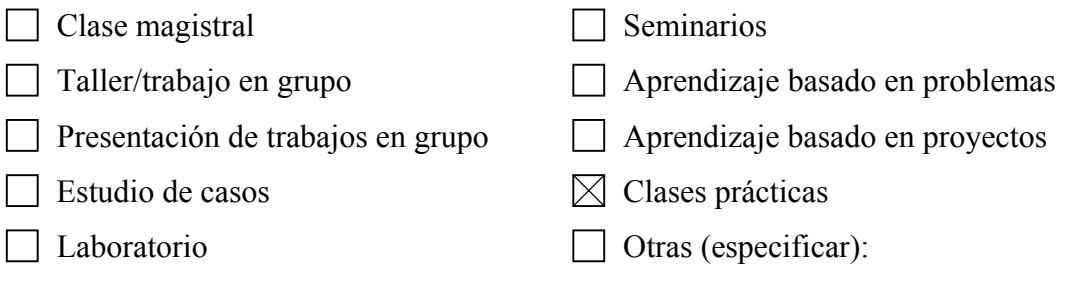

# **METODOLOGÍAS DE EVALUACIÓN EMPLEADAS** (márquense tantas como

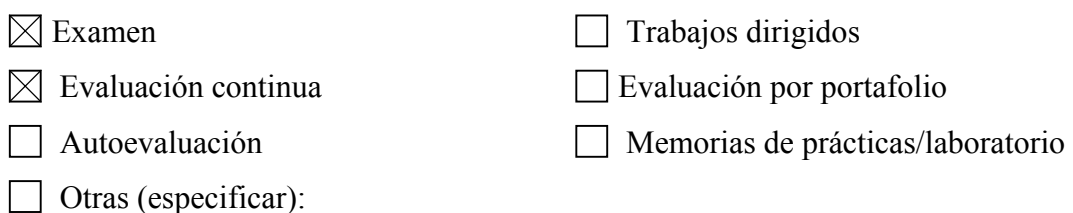

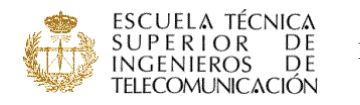

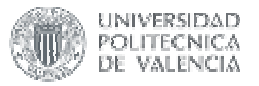

## **NOMBRE DE LA ASIGNATURA: Inglés: Writing letters and curricula**

CURSO/INTENSIFICACIÓN EN QUE SE IMPARTE: libre elección

PROFESOR/A RESPONSABLE: Frances Irene Watts Hooge

PROFESOR/ES QUE LA IMPARTEN: Amparo García Carbonell

Frances Irene Watts Hooge

## **PROGRAMA:**

#### I. FORM-FILLING AND LETTER LAYOUT

- 1. Introduction: The Story of a Letter
- 2. Laying out the letter:
	- 2.1. Formal letters
	- 2.2. Informal letters
- 3. Writing to companies and officials
	- 3.1. Filling out forms
		- 3.1.1. Student record card
		- 3.1.2. Education application form
		- 3.1.3. Job application form

#### II. PRACTICE LETTERS

- 4. Applying for a job
- 5. Receiving a reply
- 6. Booking hotel rooms
- 7. A trade fair
- 8. Receiving a quotation

### III. WRITING YOUR CURRICULUM VITAE

## **METODOLOGÍAS DOCENTES EMPLEADAS** (márquense tantas como proceda):

Clase magistral Seminarios | Taller/trabajo en grupo | Aprendizaje basado en problemas  $\Box$  Presentación de trabajos en grupo  $\Box$  Aprendizaje basado en proyectos  $\boxtimes$  Estudio de casos  $\Box$  Clases prácticas Laboratorio **Della Companyie Company** Otras (especificar):

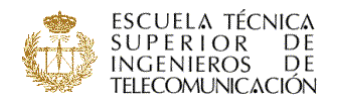

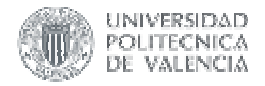

# **METODOLOGÍAS DE EVALUACIÓN EMPLEADAS** (márquense tantas como

## proceda):

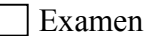

 $\boxtimes$  Trabajos dirigidos

- 
- Evaluación continua Evaluación por portafolio
- $\mathbf{I}$
- Autoevaluación Memorias de prácticas/laboratorio
- Otras (especificar):

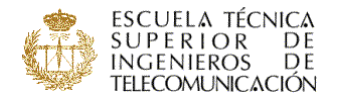

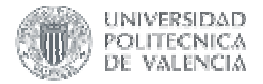

# **NOMBRE DE LA ASIGNATURA: Introducción a la cooperación para el**

## **desarrollo**

CURSO/INTENSIFICACIÓN EN QUE SE IMPARTE:

PROFESOR/A RESPONSABLE: Jordi Peris Blanes

PROFESOR/ES QUE LA IMPARTEN: Jordi Peris Blanes

#### **PROGRAMA:**

El temario se divide en dos módulos claramente diferenciados. En el primero de ellos se realiza una aproximación a la idea de desarrollo y en el segundo se discuten diferentes estrategias de cooperación.

### INTRODUCCIÓN AL DESARROLLO.

- T1. Caracterización del subdesarrollo.
- T2. Antecedentes históricos.
- T3. Teorías del Desarrollo. Deuda externa.
- T4. Globalización.
- T5. Desarrollo humano.
- T6. Desarrollo sostenible.
- T7. Tecnología y desarrollo.
- T8. Medios de comunicación.

#### LA COOPERACIÓN AL DESARROLLO.

T9. La cooperación al desarrollo. Multilateral y bilateral.

T10. ONGDs.

T11. Los proyectos de cooperación al desarrollo.

T12. TIC en la Cooperación al Desarrollo.

## **METODOLOGÍAS DOCENTES EMPLEADAS** (márquense tantas como proceda):

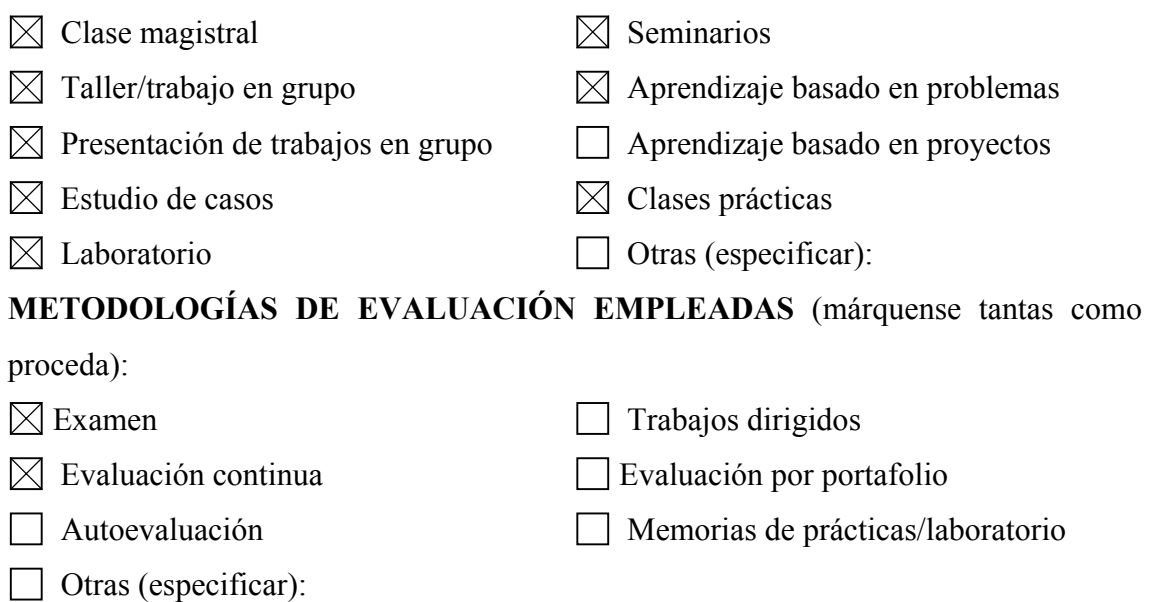

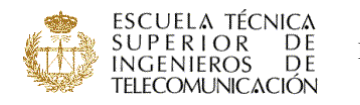

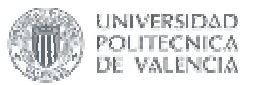

## **NOMBRE DE LA ASIGNATURA: Introducción a la Unión Europea**

CURSO/INTENSIFICACIÓN EN QUE SE IMPARTE: libre elección

PROFESOR/A RESPONSABLE: Antonio Alabau Muñoz

PROFESOR/ES QUE LA IMPARTEN: Antonio Alabau Muñoz

ELABORA GUÍA DOCENTE:  $\Box$  SÍ  $\boxtimes$  NO

## **PROGRAMA:**

## 1.- ASPECTOS GEOGRÁFICOS, HISTÓRICOS Y ECONÓMICOS DE LA UNIÓN EUROPEA

- 1.1.- Geografía, Historia y Economía de Europa
	- 1.1.1.- Análisis de la geografía del continente europeo
	- 1.1.2.- Resumen de la historia de Europa
	- 1.1.3.- Europa en cifras
	- 1.2.- Historia de la Integración Europea
		- 1.2.1.- Situación de Europa después de la 2ª Guerra Mundial
		- 1.2.2.- Creación del Consejo de Europa
		- 1.2.3.- Creación de la Comunidad Europea del Carbón y del Acero
		- 1.2.4.- Proyecto de creación de la Comunidad Europea de Defensa

1.2.5.- Tratado de Roma. Creación de la Comunidad Económica Europea y de EURATOM.

- 1.2.6.- Creación de la Asociación Europea de Libre Comercio EFTA
- 1.2.7.- Proceso de ampliación de la Comunidad Europea
- 1.2.8.- Reforma de los Tratados
- 1.2.9.- Creación de la Unión Europea
- 1.2.10.- El proyecto de Constitución Europea

### 2.- ASPECTOS INSTITUCIONALES DE LA UNIÓN EUROPEA

- 2.1.- Los Tratados de la Comunidad Europea y de la Unión Europea
	- 2.1.1.- Objetivos y función de los Tratados
	- 2.1.2.- Evolución y reforma de los Trados
	- 2.1.3.- Análisis del Tratado Constitutivo de la Comunidad Europea
	- 2.1.4.- Análisis del Tratado de la Unión Europea
	- 2.1.5.- Las Políticas de la Unión Europea y su relación con lo dispuesto en los Tratados
- 2.2.- Las Instituciones de la Unión Europea y su funcionamiento
	- 2.2.1.- Equilibrio entre Soberania nacional y Supranacionalidad europea
	- 2.2.2.- Instituciones de la Unión Europea y equilibrio de poder
	- 2.2.3.- Parlamento Europeo
	- 2.2.4.- Consejo de la Unión Europea
	- 2.2.5.- Comisión Europea
	- 2.2.2.- Tribunal de Justicia de las Comunidades Europeas
	- 2.2.7.- Tribunal de Cuentas Europeo
	- 2.2.8.- Banco Europeo de Inversiones

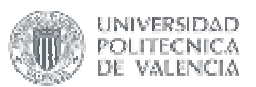

SCUELA TÉCNICA

SUPERIOR DE<br>INGENIEROS DE

TELECOMUNICACIÓN

- 2.2.9.- Comité Económico y Social 2.2.10.- Comité de las Regiones
- 2.2.11.- Defensor del Pueblo Europeo
- 2.2.12.- Banco Central Europeo

## 3.- DERECHOS, LIBERTADES, POLÍTICAS Y PRESUPUESTO

## 3.1.- Derechos y Libertades en la Unión Europea

3.1.1.- Las cuatro libertades básicas: libre circulación de mercancias, de personas, de servicios y de capitales

en el Tratado de la CE.

- 3.1.2.- Libre circulación de Mercancias
- 3.1.3.- Ciudadanía de la U.E. y la Libre Circulación de Personas.
- 3.1.4.- Libre circulación de Servicios.
- 3.1.5.- Libre circulación de Capitales.
- 3.2.- Las Políticas y los Presupuesto de la Unión Europea

3.2.1.- Las Políticas de la Unión Europea

3.2.2.- Principales magnitudes macroeconómicas de los Estados miembros de la Unión Europea

3.2.2.- Funciones del Presupuesto y su relación con las Políticas de la Unión Europea

3.2.3.- Origen de los Fondos del Presupuesto de la Unión Europea

3.2.4.- Aplicación de los Fondos del Presupuesto de la Unión Europea

3.2.6.- Previsiones de evolución del Presupuesto con motivo de la futura ampliación de la Unión Europea

## 4.- ESTUDIO DE LAS POLÍTICAS DE LA UNIÓN EUROPEA (I)

4.1.- Unión Aduanera, Política Agraria, Económica y de la Competencia,

- 4.1.1.- Unión Aduanera.
- 4.1.2.- Política de la Competencia.
- 4.1.3.- Política Económica y Monetaria.
- 4.1.4.- Política Agraria Común.
- 4.2.- Telecomunicaciones, de la Sociedad de la Información y Audiovisual.
	- 4.2.1.- Política de Telecomunicaciones
	- 4.2.2.- Política de la Sociedad de la Información
	- 4.2.3.- Política Audiovisual

## 5.- ESTUDIO DE LAS POLÍTICAS DE LA UNIÓN EUROPEA (II)

5.1.-Política de Educación, Formación Profesional y de la Juventud

- 5.1.1.- Objetivos de la Política de Educación, Formación y Juventud
- 5.1.2.- Educación. Programa Sócrates
- 5.1.3.- Formación Profesional. Programa Leonardo da Vinci
- 5.1.4.- Juventud. Programas Juventud con Europa y Voluntariado Europeo para jóvenes.
- 5.1.5.- Información y Cultura
- 5.1.6.- Las actividades en la Universidad Politécnica de Valencia
- 5.2.- Política de la Cohesión Económica y Social
	- 5.2.1.- Los Fondos Estructurales y sus objetivos
	- 5.2.2.- Fondo Europeo de Desarrollo Regional FEDER
	- 5.2.3.- Fondo Social Europeo. FSE

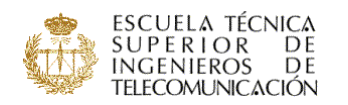

ESPACIO EUROPEO DE EDUCACIÓN SUPERIOR

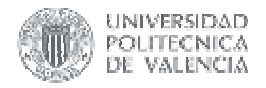

- 5.2.4.- Fondo Europeo de Ordenación y Garantía Agraria FEOGA
- 5.2.5.- Fondos de Cohesión
- 6.- ESTUDIO DE LAS POLÍTICAS DE LA UNIÓN EUROPEA (III)
	- 6.1.- Política Exterior y de Desarrollo
		- 6.1.1.- Política Exterior y de Seguridad Común. (PESC)
		- 6.1.2.- Política de Desarrollo de la Unión Europea
		- 6.1.3.- Oficina Humanitaria de la Unión Europea. (ECHO)
	- 6.2.- Ampliación de la Unión Europea
		- 6.2.1.- Evolución de Europa en los años 90
		- 6.2.2.- Situación actual de los Paises de Europa Central y Oriental.
		- (PECO)
		- 6.2.3.- Política de Ampliaciuón de la Unión Europea
		- 6.2.4.- El Período de Preadhesiónde los PECOs
		- 6.2.5.- La Unión Europea en el futuro.

## **METODOLOGÍAS DOCENTES EMPLEADAS** (márquense tantas como proceda):

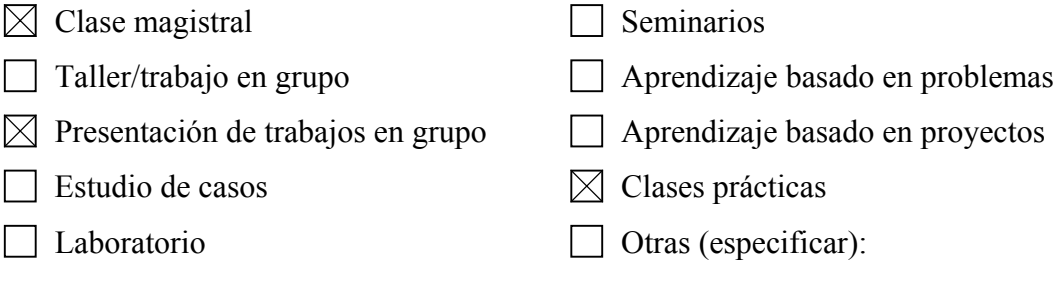

# **METODOLOGÍAS DE EVALUACIÓN EMPLEADAS** (márquense tantas como

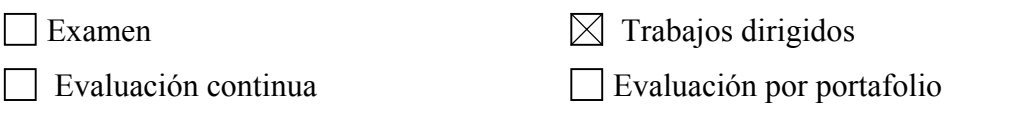

- 
- Autoevaluación Memorias de prácticas/laboratorio
- Otras (especificar):

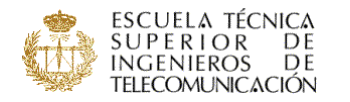

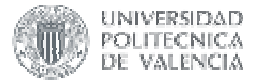

## **NOMBRE DE LA ASIGNATURA: Materiales para ingeniería de telecomunicación**

CURSO/INTENSIFICACIÓN EN QUE SE IMPARTE: libre elección

PROFESOR/A RESPONSABLE: Francisco Segovia López

PROFESOR/ES QUE LA IMPARTEN: Francisco Segovia López

Adrián Corbí

## **PROGRAMA:**

Tema 1. Materiales conductores.

- 1.1. Presentación.
- 1.2. Criterios de selección.
- 1.3. Características generales.
- 1.4. Metales puros como conductores. Microelectrónica.
- 1.5. Aleaciones industriales base cobre.
- 1.6. Aleaciones base aluminio.
- 1.7. Tecnologías de fabricación.
- 1.8. Aplicaciones en ingeniería electrónica.
- 1.9. Resumen.

Tema 2. Materiales para resistencias.

- 2.1. Presentación.
- 2.2. Criterios de selección.
- 2.3. Materiales metálicos para resistores.
- 2.4. Materiales metálicos como sensores y térmicos.
- 2.5. Materiales resistivos no metálicos.
- 2.6. Tecnología de fabricación.
- 2.7. Aplicaciones.
- 2.8. Resumen.

Tema 3. Materiales para soldadura electrónica.

- 3.1. Presentación.
- 3.2. Criterios de selección.
- 3.3. Aleaciones de Pb-Sn. Aleaciones mejoradas con Ag y Cu.
- 3.4. Aleaciones Pb-Sb.
- 3.5. Aleaciones para microelectrónica.
- 3.6. Tecnología de soldeo. Aplicaciones.
- 3.7. Resumen.

Tema 4. Materiales para contactos eléctricos.

- 4.1. Presentación.
- 4.2. Mecanismos de fallo eléctrico.
- 4.3. Criterios de selección.
- 4.4. Metales y aleaciones nobles.
- 4.5. Metales y aleaciones refractarios.
- 4.6. Procesos de fabricación.
- 4.7. Aplicaciones.

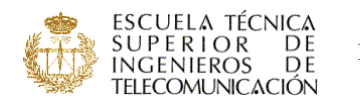

ESPACIO EUROPEO DE EDUCACIÓN SUPERIOR

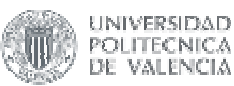

- 4.8. Resumen.
- Tema 5. Materiales vítreos y cerámicos.
	- 5.1. Presentación.
	- 5.2. Criterios de selección.
	- 5.3. Cerámica electrotécnica y vidrio.
	- 5.4. Cerámica avanzada. Aplicaciones a los microcircuitos.
	- 5.5. Materiales ferroeléctricos y piezoeléctricos.
	- 5.6. Materiales sensores de temperatura.
	- 5.7. Cerámica para sensores de gases.
	- 5.8. Tecnología de fabricación.
	- 5.9. Resumen.

Tema 6. Materiales plásticos en la industria electrónica.

- 6.1. Presentación.
- 6.2. Concepto de material plástico. Familias de polímeros.
- 6.3. Criterios de selección.
- 6.4. Aplicaciones para alta frecuencia.
- 6.5. Material para equipamiento electrotécnico general.
- 6.6. Material para componentes y microelectrónica.
- 6.7. Aplicaciones especiales.
- 6.8. Tecnología de transformación del plástico.
- 6.9. Resumen.

Tema 7. Materiales magnéticamente blandos.

- 7.1. Presentación.
- 7.2. Criterios de selección.
- 7.3. Chapa inductora de acero.
- 7.4. Aleaciones Ni-Fe.
- 7.5. Cerámicas magnéticas.
- 7.6. Aleaciones amorfas.
- 7.7. Aplicaciones.
- 7.8. Fabricación de elementos de alto poder de inducción.
- 7.9. Resumen.

#### Tema 8. Materiales magnéticamente duros.

- 8.1. Presentación.
- 8.2. Criterios de selección.
- 8.3. Aceros para imanes.
- 8.4. Aleaciones multialeadas de fuerte retentividad.
- 8.5. Ferritas duras.
- 8.6. Materiales vítreos para imanes.
- 8.7. Tecnología de fabricación.
- 8.8. Aplicaciones.
- 8.9. Resumen.

Tema 9. Materiales superconductores.

9.1. Presentación.

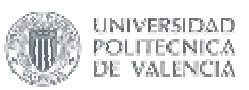

**SUPERIOR** DE  $DF$ TELECOMUNICACIÓN

ESCUELA TÉCNICA

- 9.2. Criterios de selección.
- 9.3. Comportamiento superconductor: tipo I y II.
- 9.4. Aleaciones de Nb-Ti y de intermetálicos A15.
- 9.5. Calcogenitas superconductoras.
- 9.6. Superconductores cerámicos.
- 9.7. Tecnología de fabricación.
- 9.8. Aplicaciones.
- 9.9. Resumen.

## Tema 10. Materiales para semiconductores y optoelectrónica.

- 10.1. Presentación.
- 10.2. Criterios de selección.
- 10.3. Semiconductores de Si y Ge.
- 10.4. Semiconductores de GaAs.
- 10.5. Semiconductores ZnS.
- 10.6. Materiales para láser.
- 10.7. Materiales para optoelectrónica.
- 10.8. Fibra óptica.
- 10.9. Resumen.

## Tema 11. Tecnología de fabricación de circuitos integrados.

- 11.1. Presentación.
- 11.2. Procesos de obtención de mono y policristales.
- 11.3. Acondicionamiento de las obleas.
- 11.4. Oxidación de substratos.
- 11.5. Procesos de dopado.
- 11.6. Técnica litográfica.
- 11.7. Metalización.
- 11.8. Resumen.

## **METODOLOGÍAS DOCENTES EMPLEADAS** (márquense tantas como proceda):

 $\boxtimes$  Clase magistral  $\Box$  Seminarios  $\Box$  Taller/trabajo en grupo  $\boxtimes$  Aprendizaje basado en problemas  $\Box$  Presentación de trabajos en grupo  $\Box$  Aprendizaje basado en proyectos  $\boxtimes$  Estudio de casos  $\Box$  Clases prácticas  $\boxtimes$  Laboratorio  $\Box$  Otras (especificar):

## **METODOLOGÍAS DE EVALUACIÓN EMPLEADAS** (márquense tantas como

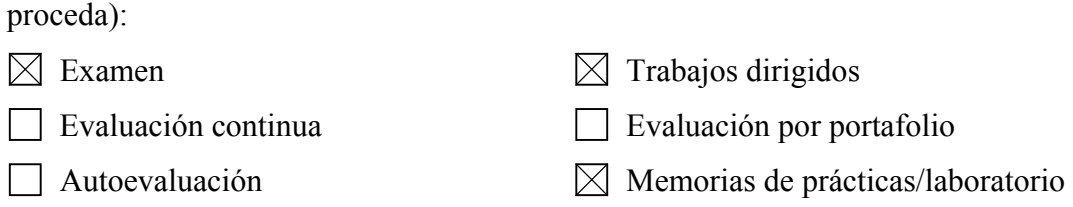

Otras (especificar):

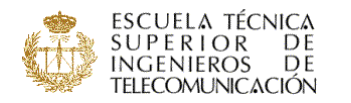

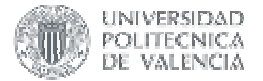

## **NOMBRE DE LA ASIGNATURA: Programación distribuida y su aplicación bajo Internet**

CURSO/INTENSIFICACIÓN EN QUE SE IMPARTE: libre elección PROFESOR/A RESPONSABLE: Juan Salvador Sendra Roig PROFESOR/ES QUE LA IMPARTEN: Juan Salvador Sendra Roig

ELABORA GUÍA DOCENTE:  $\Box$  SÍ  $\boxtimes$  NO

## **PROGRAMA:**

Introducción a los Sistemas Distribuidos Concepto de sistema distribuido Ventajas y problemas potenciales Plataformas de distribución Transparencia.- direccionamiento, sincronización, codificación Movilidad Calidad de servicio Interoperabilidad Niveles de abstracción

Plataformas de distribución de bajo nivel **Sockets**  Estructura del cliente Estructura del servidor Secuencial Concurrente Pool de tareas PVM

Plataformas de distribución de nivel intermedio RPC ROI (Objetos distribuidos) RMI, CORBA, DCOM, ..

Plataformas de distribución de alto nivel J2EE, .NET ...

Interfaz Usuario basado en un navegador Java JavaScript dhtml XML

Objetos servidores como complemento a un servidor Web Servicios web básicos Extensiones del servidor

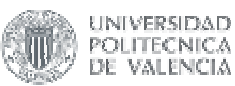

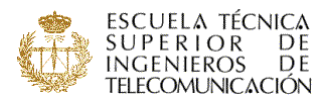

#### Interfaz CGI NSAPI, ISAPI Servlets y JSP

Acceso a nivel de datos Interacción con Bases de Datos El modelo relacional **SOL**  JDBC XML

SOA (Service Oriented Architecture) y Servicios Web Interoperabilidad entre aplicaciones Estandards WSDL y UDDI SOAP Aplicaciones prácticas

#### Laboratorio

Programación concurrente en Java Threads, comunicación y sincronización entre hilos Soporte básico para programación en red Clases para gestión de URLs, sockets, etc. Esquema básico de clientes y servidores **Sockets**  Proyecto completo utilizando sockets RMI Proyecto completo utilizando RMI Interacción con el usuario basada en navegador DHTML Concepto 'rich client' Servlets y JSP Instalación/configuración de un servidor web con soporte para servlets Servlets JSP Nivel de datos Interacción con bases de datos XML. Herramientas de edición/validación, acceso desde programa Servicios web Instalación y activación de servicios web Creación de clientes Proyecto completo

## **METODOLOGÍAS DOCENTES EMPLEADAS** (márquense tantas como proceda):

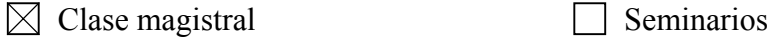

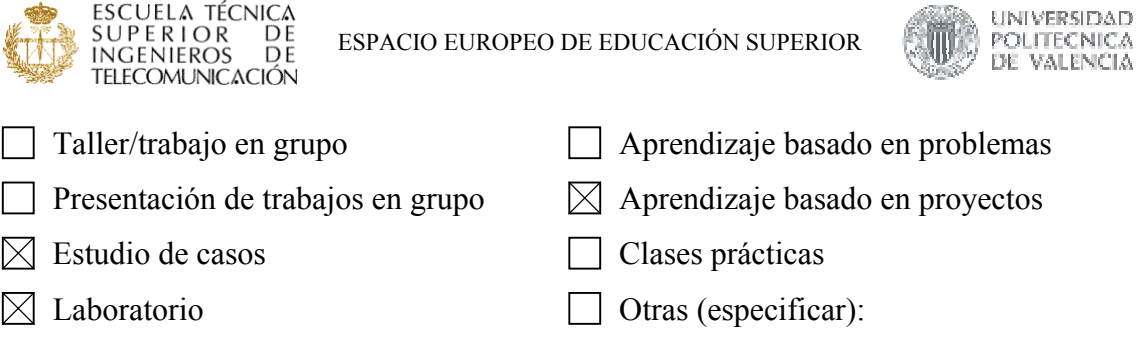

# **METODOLOGÍAS DE EVALUACIÓN EMPLEADAS** (márquense tantas como

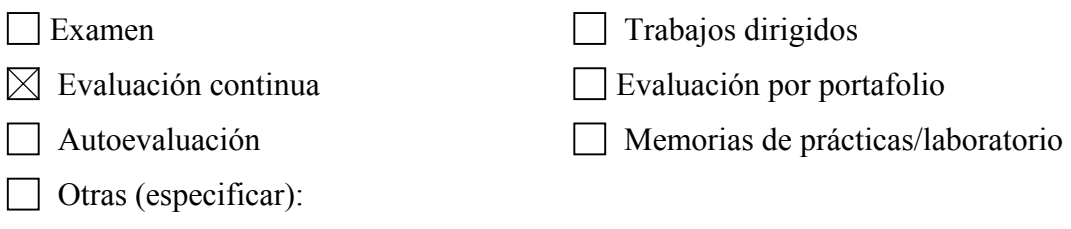

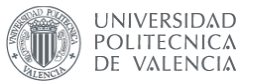

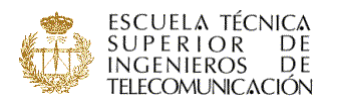

# **NOMBRE DE LA ASIGNATURA: Relatividad con aplicaciones para ingenieros**

## **de telecomunicación**

CURSO/INTENSIFICACIÓN EN QUE SE IMPARTE: libre elección

PROFESOR/A RESPONSABLE: Michael M. Tung

PROFESOR/ES QUE LA IMPARTEN: Michael M. Tung

ELABORA GUÍA DOCENTE:  $\boxtimes$  SÍ  $\Box$  NO

un libro de texto está en elaboración

## **PROGRAMA:**

## 1. DESARROLLO HISTÓRICO DE LA TEORÍA DE RELATIVIDAD.

- (a) Euclides -Gauss -Riemann -El trío de la geometría.
- (b) El concepto del éter a finales del siglo XIX
- (c) El dilema del éter y soluciones pre-relativistas.
- (d) El experimento Michelson-Morley.
- (e) El annus mirabilis (1905)
- (f) Limitaciones de la teoría especial.
- (g) El camino hacia la teoría general (1919)
- (h) La expedición de Eddington (1919)
- (i) La consolidación de la teoría general.

## 2. BREVE INTRODUCCIÓN A LA TEORÍA ESPECIAL DE RELATIVIDAD.

- (a) Comunicación con señales de luz.
- (b) Diagramas de Minkowski.
- (c) Sincronización de relojes por señales -Observadores y simultaneidad.
- (d) Fenómenos de espacio-tiempo relativistas.
- (e) La paradoja de los gemelos.
- (f) La unificación matemática entre espacio y tiempo.
- (g) Transformaciones de Lorentz.
- (h) Tensores en espacios pseudo-euclideanos.
- (i) Energía y materia.
- (j) Electrodinámica relativista.

## 3. FUNDAMENTOS FÍSICOS DE LA RELATIVIDAD GENERAL.

- (a) El principio de equivalencia.
- (b) El principio de Mach y covarianza general.
- (c) Gravitación y curvatura del espacio-tiempo.
- (d) Curvatura en espacios de Riemann.

### 4. ESPACIOS DE RIEMANN.

- (a) Variedades diferenciables.
- (b) Espacios tangenciales y campos de vectores.
- (c) Conexiones afines.

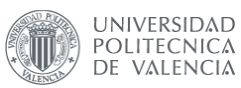

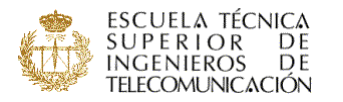

- (d) La derivada covariante.
- (e) Transporte paralelo.
- (f) El tensor de curvatura Torsión.

## 5. ECUACIONES DE LA TEORÍA DE LA GRAVEDAD Y SOLUCIONES SIMÉ-TRICAS

- (a) Propiedades de las ecuaciones de campo.
- (b) Ecuaciones de campo y principios variacionales.
- (c) Aproximación Newtoniana.
- (d) La métrica de Schwarzschild.
- (e) Agujeros negros: el fin de la comunicación.

6. APLICACIONES A GPS Y SATÉLITES - LA TEORÍA EN EL SISTEMA SOLAR Y TERRESTRE

- (a) Movimiento de un objeto en un campo gravitacional.
- (b) Rotación del perihelio.
- (c) Reflexión de la luz.
- (d) Efecto Doppler relativista modificación de la frecuencia.
- (e) Dilatación del tiempo retardo de señales.
- (f) Efectos relativistas en la telecomunicación.
- (g) Sin relatividad no hay GPS.

### **METODOLOGÍAS DOCENTES EMPLEADAS** (márquense tantas como proceda):

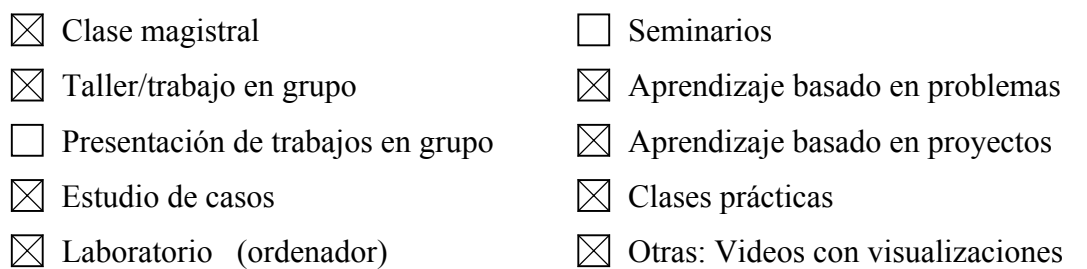

## **METODOLOGÍAS DE EVALUACIÓN EMPLEADAS** (márquense tantas como

- $\Box$  Examen  $\Box$  Trabajos dirigidos (trabajo en casa)
- $\boxtimes$  Evaluación continua  $\boxtimes$  Evaluación por portafolio
- $\boxtimes$  Autoevaluación  $\boxtimes$  Memorias de prácticas/laboratorio
- Otras (especificar): Exámenes parciales semanales (*Quizzes*)

#### **Realidad Virtual para Ingenieros de Telecomunicaciones**

código: **7265** tipo: **Libre Elección** curso: **6** cuatrimestre: **A** créditos: **4.5 (2/2.5)** departamento: **D. Expresión gráfica en la ingeniería**

#### **prerrequisitos:**

.<br>Ninguno

#### **objetivos:**

?Entender los principios básicos de la realidad virtual.

?Conocer los desarrollos históricos que se han producido en el campo de la realidad virtual.

?Conocer y evaluar los sistemas actuales de realidad virtual a nivel hardware y software.

?Valorar consideraciones de seguridad y psicológicas.

?Diseñar y desarrollar un entorno virtual.

?Conocer y describir aplicaciones actuales de la realidad virtual.

?Conocer la problemática del uso e implementación de la realidad virtual en la ingeniería, especialmente, en la de telecomunicaciones.

#### **temario resumido:**

- 1.Introducción a la realidad virtual.
- 2.Dispositivos de entrada.
- 3.Dispositivos de salida.
- 4.Interacción y navegación.
- 5.Software de realidad virtual.

6.Aplicaciones de la realidad virtual.

7.Manejo de una aplicación para generar mundos virtuales.

#### **temario detallado:**

- 1.Introducción a la realidad virtual.
- 1.1.Definiciones.
- 1.2.Evolución histórica.
- 2.Dispositivos de salida.
- 2.1.Introducción.
- 2.2.Dispositivos visuales.
- 2.3.Dispositivos auditivos. 2.4.Dispositivos táctiles.
- 3.Dispositivos de entrada.
- 3.1.Definición y clasificación.
- 3.2.Dispositivos 2D.
- 3.3.Dispositivos de seguimiento.
- 3.4.Dispositivos 3D.
- 3.5.Dispositivos especiales.
- 3.6.Criterios de selección de dispositivos.
- 4.Interacción y navegación.
- 4.1.Selección y manipulación.
- 4.2.Navegación.
- 4.3.Sistemas de control.
- 5.Software de realidad virtual.
	- 5.1.Introducción.
- 5.2.Proceso de rendering.
- 5.3.Rendering de imágenes complejas.
- 6.Aplicaciones de la realidad virtual.
- 6.1.Realidad virtual en la industria.
- 6.2.Realidad virtual en medicina.
- 6.3.Realidad virtual y entretenimiento.
- 6.4.Realidad virtual en ingeniería de telecomunicaciones.
- 6.5.El futuro de la realidad virtual.
- 7.Manejo de una aplicación para generar mundos virtuales.
	- 7.1.Introducción a Brainstorm eStudio.
	- 7.2.Carga y creación de objetos en Brainstorm eStudio.

7.3.Listas para generación de animaciones.

7.4.Listas para interacciones.

7.5.Funciones avanzadas de Brainstorm eStudio.

7.6.Aplicaciones prácticas.

#### **método de evaluación:**

40%: Entrega de las actividades realizadas en clase (individual o en grupo, dependiendo de la actividad). 60%: Trabajo final de la asignatura (grupos de hasta 3 personas). Opciones:

a)Trabajo teórico guiado sobre cualquier aspecto relacionado con la realidad virtual.

b)Generación de un mundo virtual para una aplicación concreta utilizando el software trabajado en clase.

#### **bibliografía:**

?Handbook of Virtual Environments: Design, Implementation, and Applications. Kay M. Stanney (Ed.). Lawrence Earlbaum (2003).

?Virtual Reality Technology, 2nd edition. Burdea, G., Coiffet, P. Wiley, NJ (2003).

?Understanding Virtual Reality. Sherman, W., and A. Craig. Morgan Kaufmann (2003).

?3D User Interfaces. Theory and practice. Bowman, D. et al. Addison-Wesley (2004).

?Virtual Reality Technologies for Future Telecommunication Systems. Algirdas Pakstas, Ryoichi Komiya (Ed.). John Wiley & Sons (2004).

#### **Proyectos Asistidos por Ordenador**

código: **7063** tipo: **Libre Elección** curso: **6** cuatrimestre: **B** créditos: **4.5** departamento: **D. Expresión gráfica en la ingeniería**

#### **prerrequisitos:**

Ninguno

#### **objetivos:**

?Conocer los fundamentos y posibilidades suministradas por los sistemas CAD.

?Dibujar entidades básicas utilizando AutoCAD 2000.

?Conocer y utilizar las herramientas de edición y gestión de dibujo más adecuadas para optimizar el trabajo en AutoCAD 2000.

?Acceder y modificar las propiedades de las distintas entidades que se pueden utilizar en AutoCAD 2000. ?Generar impresiones en papel y en formato pdf de los dibujos realizados en AutoCAD 2000.

?Conocer los distintos planos que se emplean en un proyecto de Infraestructura de telecomunicaciones (ICT) y la legislación que regula sus características.

?Generar una librería de símbolos en AutoCAD 2000 para emplear en el diseño de ICTs.

?Generar una plantilla de AutoCAD 2000 que sirva como base para la realización de proyectos de ICT.

?Realizar planos de proyectos de ICT en base a planos de viviendas realizados por arquitectos.

#### **temario resumido:**

1.Introducción a los sistemas CAD.

2.Fundamentos de AutoCAD 2000.

3.Dibujo de entidades básicas.

4.Herramientas de edición y gestión del dibujo.

5.Gestión de propiedades de objetos.

6.Impresión de planos.

7.Planos de proyectos de Infraestructuras Comunes de Telecomunicaciones (ICTs).

8.Librería de símbolos y plantillas para proyectos de ICTs.

9.Generación de planos de ICTs.

#### **temario detallado:**

1.Introducción a los sistemas CAD.

2.Fundamentos de AutoCAD 2000.

2.1.Descripción del entorno de trabajo.

2.2.Establecimiento de un entorno de trabajo.

2.3.Comentarios generales sobre la forma de trabajar en AutoCAD.

3.Dibujo de entidades básicas.

3.1.Puntos. Estilo de punto.

3.2.Líneas.

3.3.Círculos, arcos y elipses.

3.4.Polígonos.

3.5.Polilíneas.

3.6.Otros comandos.

3.7.Dibujo con precisión.

4.Herramientas de edición y gestión del dibujo.

- 4.1.Designación.
- 4.2.Copia.
- 4.3.Desplazamiento.
- 4.4.Simetría.
- 4.5.Supresión.
- 4.6.Ajuste de tamaño.
- 4.7.Otras herramientas de edición.

5.Gestión de propiedades de objetos.

5.1.Uso de capas de objetos.

5.2.Obtención y edición de propiedades.

5.3.Adición de texto a dibujos.

5.4.Acotación.

5.5.Sombreados.

5.6.Utilización de bloques y referencias externas.

6.Impresión de planos.

6.1.Configuración de un dispositivo de trazado.

- 6.2.Espacio papel y espacio modelo.
- 6.3.Configuración de página para una presentación.

6.4.Trabajo en la ficha de presentación.

6.5.Uso de plantillas de presentación.

6.6.Trazado de dibujos.

6.7.Comentarios generales acerca del uso de escalas.

6.8.Estilos de trazado.

6.9.Ejemplo práctico: conversión al formato PDF.

7.Planos de proyectos de Infraestructuras Comunes de Telecomunicaciones (ICTs).

- 7.1.Plano general de situación del edificio.
- 7.2.Planos descriptivos de la instalación de los diversos servicios que constituyen la ICT.
- 7.3.Esquema general de la infraestructura proyectada para el edificio.
- 7.4.Esquema de principio de la instalación de radiodifusión sonora y televisión.
- 7.5.Esquema de principio de la instalación de telefonía.

7.6.Esquema de principio de la instalación proyectada para otros servicios de telecomunicación.

- 8.Librería de símbolos y plantillas para proyectos de ICTs.
- 8.1.Símbolos empleados en proyectos de ICT.

8.2.Características comunes de los proyectos de ICT.

9.Generación de planos de ICTs.

9.1.Trabajo previo.

- 9.2.Preparación de un proyecto concreto.
- 9.3.Trabajo en el proyecto.

9.4.Impresión de planos de proyecto.

#### **método de evaluación:**

40%: Entrega de las actividades realizadas en clase (individual o en grupo, dependiendo de la actividad). 60%: Trabajo final de la asignatura (grupos de hasta 3 personas) que consistirá en la realización de planos de una ICT.

#### **bibliografía:**

AutoCAD 2000: curso de iniciación (Cros i Ferrándiz, Jordi). Inforbook?s, D.L. AutoCAD 2000 básico (Tickoo, Sham). Editorial Paraninfo Domine AutoCAD 2000 (Cogollor Gómez, José Luis). Editorial Ra-Ma Ejercicios resueltos de AutoCAD (Gascón Martínez, Marina). SPUPV 97.513

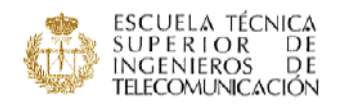

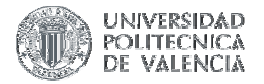

# **NOMBRE DE LA ASIGNATURA: TRANSFORMACIONES INTEGRALES Y APLICACIONES**

CURSO/INTENSIFICACIÓN EN QUE SE IMPARTE: Libre Elección / A

#### PROFESOR/A RESPONSABLE:

D. Vicente Montesinos

PROFESOR/ES QUE LA IMPARTEN:

#### D. Vicente Montesinos

#### **PROGRAMA:**

Tema 1. A short Summary on Lebesgue integral and measure.

- 1.1. Negligible sets.
- 1.2. Step functions.
- 1.3. Upper functions.
- 1.4. The class  $L_1(I)$ .
- 1.5. Convergence Theorems.
- 1.6. Measurable Functions.
- 1.7. Fubinis's and Tonelli-Hobson's theorems.
- 1.8. Lebesgue measure on R.
- 1.9. Extension to  $R^n$ .

Tema 2. Fourier transforms on  $L_1(R)$ .

- 2.1. Definitions.
- 2.2. Basic Properties of the Fourier transform.
- 2.3. The Riemman-Lebesgue lemma.
- 2.4. The Fourier transform is not an onto mapping.
- 2.5. Examples.
- 2.6. Differentiability.
- 2.7. Localization. Mellin Transform.
- 2.8. Fourier series and Poisson's summation formula.
- 2.9. The uniqueness theorem.
- 2.10. Pointwise theorem.
- 2.11. The inversion formula.
- 2.12. Inversion using Cesàro summability.
- 2.13. Convolution and the Algebra  $L_1(R)$ .
- 2.14. Summability in the  $L_1$ -norm.
- 2.15. Analytic functions of Fourier transfrms.
- 2.16. The closure of translations.
- 2.17. A tauberian theorem.
- 2.18. Applications to differential equations.
- 2.19. Functions of several variables.
- Tema 3. Fourier Transforms in  $L_2(R)$ .
	- 3.1. The Fourier transform on  $L_1(R) \cap L_2(R)$ .
	- 3.2. Hilbert Spaces.
	- 3.3. Plancherel's theorem.
	- 3.4. Convergence and summability.
	- 3.5. The closure of translations.
	- 3.6. Heisenberg's inequality.
	- 3.7. Hardy's theorem.
	- 3.8. Theorem of Paley-Wiener.
	- 3.9. Fourier series of functions in  $L_2(-\pi,\pi)$ .
	- 3.10. Hardy's interpolation formula.

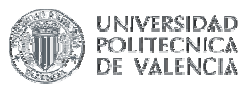

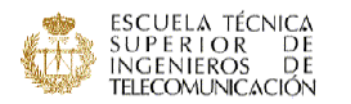

3.11. Berstein inequalities. 3.12. Several Variables. Tema 4. The Fourier Stieltjes transform. 4.1. Functions of positive type 4.2. Bochner's theorem.

## **METODOLOGÍAS DOCENTES EMPLEADAS** (márquense tantas como proceda):

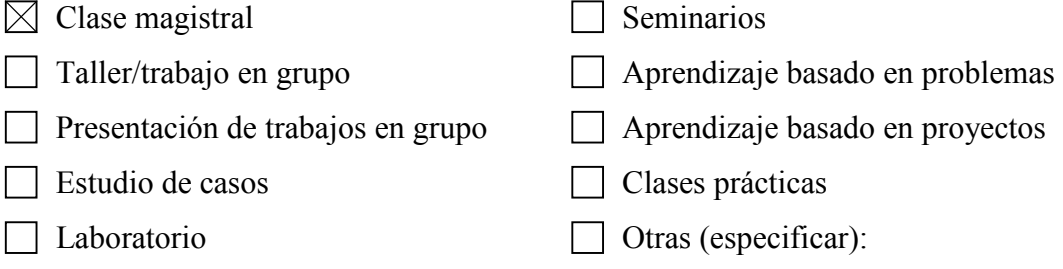

## **METODOLOGÍAS DE EVALUACIÓN EMPLEADAS** (márquense tantas como

proceda):

 $\Box$  Examen  $\Box$  Trabajos dirigidos Evaluación continua Evaluación por portafolio

- Memorias de prácticas/laboratorio
- $\boxtimes$  Otras (especificar): Entrevista Personal, Asistencia y Participación

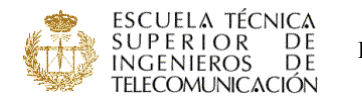

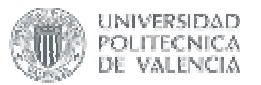

**NOMBRE DE LA ASIGNATURA: Valencià per a l'empresa**  CURSO/INTENSIFICACIÓN EN QUE SE IMPARTE: libre elección PROFESOR/A RESPONSABLE: Francesca Romero Forteza PROFESOR/ES QUE LA IMPARTEN: Francesca Romero Forteza

ELABORA GUÍA DOCENTE:  $\Box$  SÍ  $\boxtimes$  NO

## **PROGRAMA:**

El desenvolupament de l'assignatura es porta a terme al voltant de tres eixos. D'una banda la recepció i la producció de textos relacionats amb l'àmbit empresarial de les telecomunicacions; de l'altra els continguts gramaticals necessaris per a perfeccionar la competència comunicativa; i finalment el coneixement de la terminologia específica de les telecomunicacions.

I REFLEXIÓ LINGÜÍSTICA

1. Ortografia (vocals i consonants). Accentuació, apòstrof, dièresi i contraccions.

2. Morfosintaxi (substantius, adjectius, pronoms, verbs, adverbis i preposicions).

3. Lèxic: Formació (derivació, composició i abreviació). Cultismes, neologismes, préstecs i manlleus. Polisèmia, sinonímia i antonímia. Locucions i frases fetes. Interferències fonètiques, lèxiques i sintàctiques. Llenguatges d'especialitat: el llenguatge de l'enginyeria de les telecomunicacions.

II LLENGUATGES ESPECÍFICS: L'ENGINYERIA DE LES TELECOMUNICA-CIONS

1. El text. Característiques dels textos tècnics i científics. Característiques del llenguatge científic.

2. L'evolució de les llengües: formació de les paraules i contacte de llengües.

3. La paraula. Terminologia, lexicografia i semàntica.

4. Les obres lexicogràfiques. Els conceptes de diccionari i de vocabulari. Reculls lexicogràfics.

5. El lèxic específic. El vocabulari de la tecnologia de les telecomunicacions. Història del lèxic científic català. L'estandardització terminològica

6. Tipologia dels textos científics i tècnics. Tècniques de redacció i recomanacions d'estil. Planificació, revisió i correcció del text. Elaboració de paràgrafs, puntuació i connexió oracional i textual.

7. El text instructiu. La instrucció (ordres i prohibicions), la indicació.

8. El text descriptiu. Descripció d'objectes tècnics i científics.

9. El text explicatiu. La definició.

10. L'argumentació. El discurs d'opinió i la hipòtesi com a mètode de treball.

11. Coneixement del fons bibliogràfic. Preparació i documentació del treball científic.

12. Els principals documents del món de l'empresa

**METODOLOGÍAS DOCENTES EMPLEADAS** (márquense tantas como proceda):

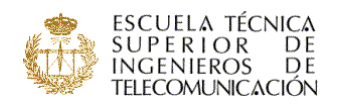

ESPACIO EUROPEO DE EDUCACIÓN SUPERIOR

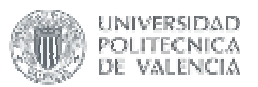

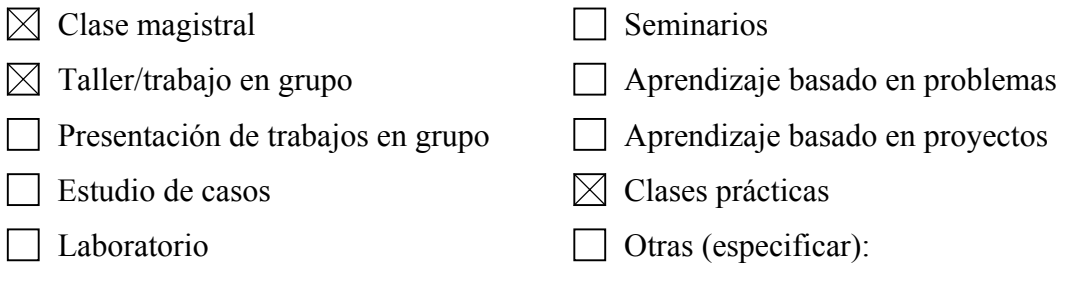

# **METODOLOGÍAS DE EVALUACIÓN EMPLEADAS** (márquense tantas como

proceda):

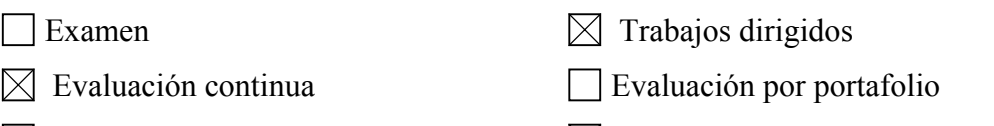

 $\Box$  Autoevaluación  $\boxtimes$  Memorias de prácticas/laboratorio

Otras (especificar):